27 ENE. 1986 A FECHA D. L. OLUCION El último sello marca la fecha tope para ser devuelto este libro, El loctor pagará \$ estor pagará \$ pesos por cada día que pase una WWWERSIDAD DE MONTERREY **PID ADFAC** ENE. 20 1997 MONTERREY J VIGURYOUGUT BIBLIOTECA.  $OCT$   $10$ **Biblioteca**  $\sqrt{2}$ BIBLIO **FEBRUARY** 71-7 MAR. 2003 UNIVERSIDAD DE MONTERREY MARIMAN VENCIMIENTO MAR. 31 **BIBLIOTECAM** 

# UNIVERSIDAD DE MONTERREY

DIVISION DE CIENCIAS NATURALES Y EXACTAS

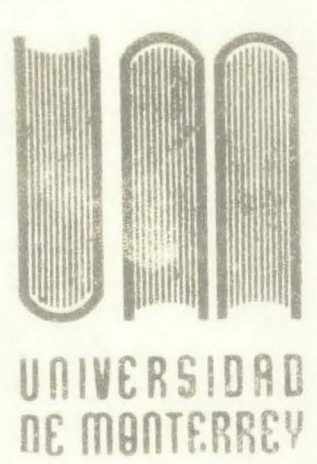

Clasif.<br>040.62  $1985$ 

Colio 900635

TECNICO ECONOMICO PARA LA INSTALACION DE UNA PLANTA PRODUCTORA DE PUERTAS DE LAMINA RELLENAS EN EL AREA METROPOLITANA DE MONTERREY

REPORTE DEL PROGRAMA DE EVALUACION FINAL PRESENTADO POR autor ARTURO JOSE MANUEL LOZANO OLAIZ EN OPCION AL TITULO DE INGENIERO INDUSTRIAL Y DE SISTEMAS

**BIBLIOTECA DNIVERSIDAD DE MONTERREY** MONTERREY, N. L. DICIEMBRE DE 1985

# I N D I C E

# PAGINA

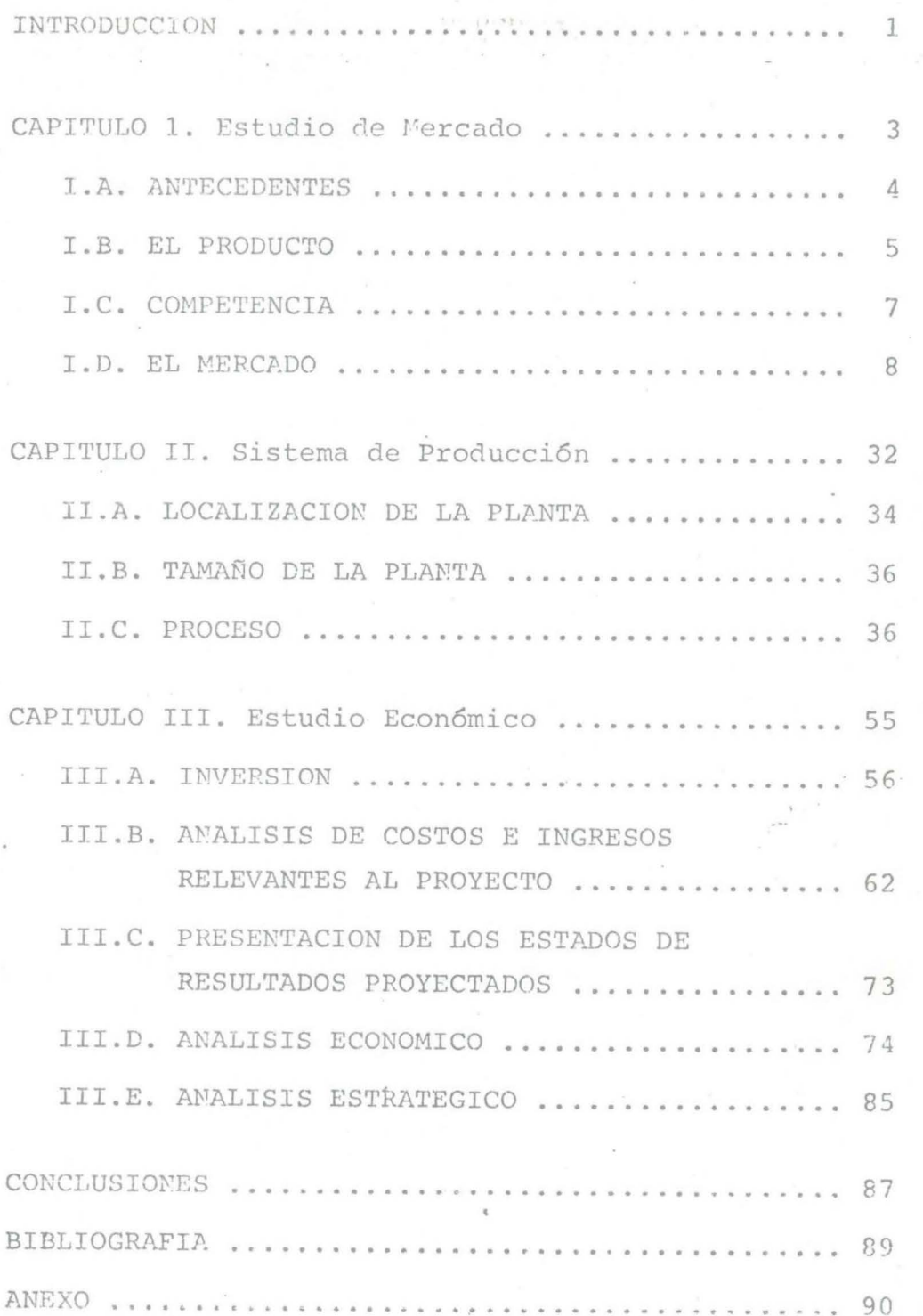

### A MIS PADRES:

Sr. Arturo Lozano G. y Sra. Enriqucta O. de Lozano con cariño y agradecimiento por el esfuerzo hecho, para que mi profesi6n fuera realidad.

### A MIS HERMANOS:

Luis Carlos, Claudette y Patricia

A MI NOVIA:

Gabriela por su cariño y comprensi6n a lo largo de toda mi carrera.

### A MI ASESOR:

Ing. Antonio Chavira gracias por su guía y su tiem po para la realizaci6n de este proyecto.

ANTONIÓ CHAVIRA ING.

### INTRODUCCION

1·

Actualmente la toma de decisiones juega un papel muy im .portante en el éxito *6* fracaso de una empresa o negocio, y es ta toma de decisiones debe tener bases sólidas para su éxito, estas bases se pueden apoyar en el estudio de diferentes análisis, tal como es el caso del presente proyecto.

Este proyecto contempla dos alternativas a analizar, una es la de fabricar y la otra de maquilar.

La alternativa de maquilar, es un caso un tanto especial, ya que el maquilador solo cobraría por la mano de obra y el - uso de un equipo de pintura, mientras que el dueño del negocio necesitaría hacer cierta inversi6n en maquinaria y equipo.

La estructura de este estudio esta enfocada primeramente hacia el análisis del mercado, el cual ·no es muy profundo ya que este proyecto se hizo para una empresa que ya se encuentra dentro del mercado de las puertas, lo cual nos sirve para ase-

gurar que si existe suficiente mercado para este tipo de produeto.

Sequido al análisis de mercado, se encuentra el análisis técnico, en el se conjuga la información relativa al proceso de transformación, la maquinaria que puede ser empleada y en fin, toda la información del proceso técnico - productivo.

Por último, se muestra la información económica arrojada en base a los primeros análisis, la cual plantea los benefi- cios económicos esperados tanto de la planta como de la maquila, y un pequeño análisis de fuerzas y debilidades de las dos alternativas contempladas así como un análisis de sensibilidad.

Finalmente se encuentran las conclusiones, las cuales ayudaran al inversionista tomar una decisión.

 $-2$  -

# CAPITULO I

Estudio de Mercado

#### I.A. ANTECEDENTES

La Empresa Termopuertas Ajustables, S.A. de C.V. se dedica a la fabricaci6n y comercializaci6n de puertas delámina con núcleo de poliestireno. Buscando penetrar a un mercado que se encontraba monopolizado por otra Empresa,termopuertas comenzo sus actividades a fines del año de -1983 a iniciativa de su dueño el Ing. Eustacio Lozano.

El Ingeniero ya se encontraba familiarizado con elproducto ya que habia prestado sus servicios para la Em- presa Multipanel, Divisi6n de Industrias Monterrey, S.A. la cual se dedica a la fabricación y comercialización depuertas y paneles para casas prefabricadas de lámina con-• npcleo de poliuretano, siendo el Ing. Lozano el encarqado de poner a funcionar la olanta en Monterrey y Gerente General de la misma.

Despúes de un tiempo el Ing. Lozano paso a formar parte como socio activo de otra Empresa, Industrias Frigo rificas, S.A. (INFRISA), dedicada a la fabricación de - equipo de refrigeración, en la cual el Ingeniero trabajópor corto tiempo.

Con la experiencia obtenida en Multipanel además las buenas relaciones con INFRISA y conociendo el mercado de las puertas, el Ingeniero se decidió a independizarse y po ner en marcha su propio negocio.

Actualmente y desde el inicio de esta Empresa hace aporximadamente dos años las puertas de Termopuertas Ajustables, son maquiladas en la planta de INFRISA, pero debido a el alza en el precio que INFRISA esta cobrando por - sus servicios, se esta estudiando la posibilidad de poneruna planta para producir las puertas y ver si es convenien te ó no seguir maquilando.

### I.B. EL PRODUCTO.

El producto que se comercializa son puertas de lámina con núcleo de poliestireno; esto forma un sandwich hecho por dos láminas calibre 26 con el poliestireno en el centro de las dos láminas, luego todo esto lleva un marcode madera en todo su perimetro.

# I.B.I. CARACTERISTICAS.

..

Las características principales de la termopuerta -son las siguientes:

- Solida Construcción
- Ajustable,
- Práctica
- Durable
- Aislante
- Ligera
- Impermeable
- Resistente
- Versátil

-S6lidu. Construcción: En su interior qracias a su resistente núcleo de policstireno y en su exterior por su aca bado en lámina calibre 26 negra pintada, ó en lámina cali-bre 26 galvanizada pintada.

-Ajustable: Su perímetro de madera le permite ser totalmente ajustable, ya sea horizontal 6 verticalmente.

-Práctica: Por su facilidad de manejo y lista para -usarse ..

-Durable: Gracias a que sus acabados permiten mayor duración y buenos resultados, ya que no se deforman, ni sehinchan con la humedad.

-Aislante: Por su núcleo de poliestireno el cual ofre ce un aislamiento térmico y acustico.

-Ligera: Porque su núcleo de poliestireno tiene un pe so mínimo.

-Impermeable: Por su acabado en lámina que no absorbe humedad.

-Resistente: Por su estructura exterior de lámina ysu interior de ooliestireno.

-Versátil: Porque es adecuada para cualquier clima - *6* región .

### I:B.2. VENTAJAS.

l.

..

Las termopuertas ajustables se instalan facilmente como culaquier tipo de puerta tradicional, gracias a su pe rímetro de madera, acoplandose a cualquier tipo de marcos- (metálicos, aluminio 6 madera), con bisagras y chapas quese fabrican en el mercado.

La colocación de la chapa, se realiza en forma convencional, según instrucciones del fabricante de la misma usando de preferencia broca de tambor de acero y madera existente en el mercado; la preparación para el pestillose hace como en cualquier puerta convencional.

Cuando la termopucrta sea dafiada por golpes y rayaduras, deberá lijarse lijeramente la superficie afectaday aplicarse pasta automotriz y posteriormente retocarse con esmalte alquidalico semibrillante y dejar secar al - aire.

Las termopuertas pueden ser surtidas con la perfora ci6n segdn la chapa a usar.

Las puertas de medidas y colores especiales así como anchos no especificados se surtiran por pedidos míni-mos de 200 puertas.

### I.C. COMPETENCIA.

1 •

..

En la Ciudad de Monterrey se encuentra una de las-Empresas más grandes dedicada a la fabricaci6n de puer- tas de lámina con núcleo de poliuretano, esta Empresa per tenece al grupo industrial IMSA y es multipanel. Multipanel fue la primera Empresa que se dedic6 a la fabricaci6n de este tipo de puertas, por lo que dada su experiencia,su capacidad y su capital es la Empresa de este ramo quetiene la mayor participaci6n de mercado .

Existe en el D.F. otra Empresa dedicada a fabricar este tipo de producto, pero en realidad su participa ci6n de mercado no es muy significativa ya que tambien se dedica a otras ramas de la industria, a las que ha en focado más sus esfuerzos, ya que su especialidad es la de atender el mercado de aJuminio.

En base a lo mencionado anteriormente, podemos con- cluir que la mayor parte de el mercado total de puertas deacero con\_aislamicnto, esta dividido entre multipancl y la-Empresa en estudio Termopuertas Ajustables, S.A. de C.V. --(ver fiyura No. 1).

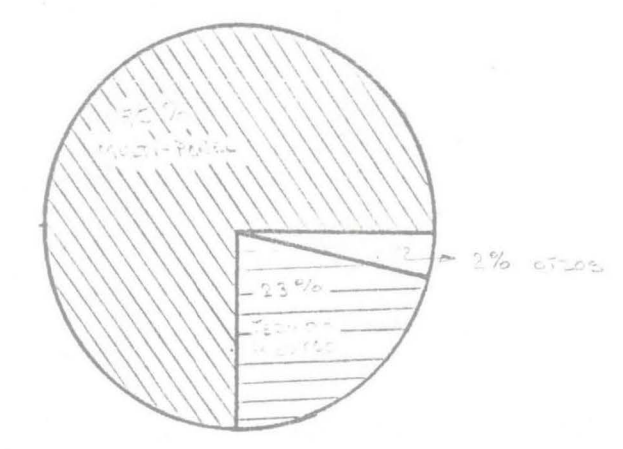

FIGURA *No.* 1

#### I.D. EL MERCADO.

..

El mercado del producto es muy amplio ya que para casi cualquier tipo de contrucci6n (casas, oficinas, hospitales, escuelas, bodegas etc.) se requiere de una ó más puertas, ya sean estas de madera, tambor de triplay fibracel ex traduro, machimbradas s6lidas de acero *6* como el producto estudiado puertas de lámina con núcleo de poliestireno.

El índice de crecimiento de la población en nuestro -País hasta el año de 1982 era de 3.10% anual, lo cual nos da una idea de el crecimiento del mercado de puertas, debido a que cuanto más crezca la población, más necesidades de<br>vivienda, escuelas, hospitales, oficinas, etc., existiran.-

Actualmente existe una parte muy importante del merca do que es el Infonavit, esta Empresa de Gobierno se dedicaa administrar la construcci6n de casas y venderlas a bajo precio y con facilidades para los trabajadores de escasos recursos. En todas las casas que construye el Infonavit, --

Ror especificación técnica, se incluyen 3 puertas mínimo del tipo del producto. "Las puertas de acceso, exterioresy del baño. o qie pudieran estar expuestas al interperie serán del tipo multipanel": O sea que la puerta principalla del baño y la de salida al patio son del tipo de estaspuertas.

# I.D.I. ANALISIS DE LA DEMANDA.

Para el analisis del mercado se debe tomar en cuenta lo siguiente:

- Recursos de la compañía
- Homogenidad de los productos.
- Etapa del producto en su ciclo de vida

Basandonos en lo anterior sugerimos enfocar los es- fuerzos de venta hacia la construcción de viviendas, perosin menospreciar y contemplando posteriormente la participación de mercado que constituye la venta de puertas a hos pitales, hoteles, oficinas, etc.

En este estudio no se incluyen catos sobre la cons- trucción de grandes edificios (hoteles, oficinas, etc.), ya que no existe informaci6n a la mano sobre este tipo deconstrucciones, además de que no disponemos de tiempo sufi ciente para profundizar en el tema.

Por las razones expuestas anteriormente y debido a que esta empresa y a esta funcionando con resultados favora hles, creemos que no es muy necesario hacer un analísis de mercado muy extenso y a fondo.

# I.D.2. PRONOSTICO DE VENTAS.

Como ya mencionamos con anterioridad, la empresa Ter mopuertas Ajustables tiene aproximadamente dos años de fun cionar por lo cual nos encontramos con el problema de limi tación de datos en cuanto a información histórica sobre --

ventas se refiere.

Contando con datos de ventas de solo 22 meses opta-mos por agrupar las ventas por bimestres lo que nos dio un total de once bimestres. El comportamiento de las ventas tiene una forma bastante irregular (ver gráfica 1).

El análisis de las ventas en pesos determinan los -flujos de efectivo y el desenvolmimiento de la empresa, -sus posibilidades de operación y de inversión. Pero esto no basta; se precisa además del uso de metodos estadísticos para pronosticar las ventas a futuro y fijarse metas a cor to y largo plazo, en base a los resultados obtenidos con anterioridad.

Con el fin de pronosticar las ventas para el futuroen base al pasado se utilizaran varios metodos estadísti-cos para forzar los puntos hacia una línea recta, elaboran do un promedio de las ventas reales.

#### I.D.2.a METODOS DE PRONOSTICO.

Método mínimos cuadrados: este método es una recta para la cual la suma de los cuadrados de las distancias -verticales entre los valores reales y de la resta, es míni mo:

$$
\sum (Y - Y_f) = 0
$$
 6  $\frac{d}{da}$   $(Y - Y_f)^2 = 0$ ;  $\frac{d}{da}$   $(Y - Y_f)^2 = 0$ 

De aquí se obtienen las ecuaciones normales

$$
Y = Na + b\Sigma x \qquad y \qquad xy = ax + b \Sigma x^2
$$

Las cuatro sumas para resolver las ecuaciones normales son:

$$
\sum Y, \sum X, \sum Z^2, \sum Z^N
$$

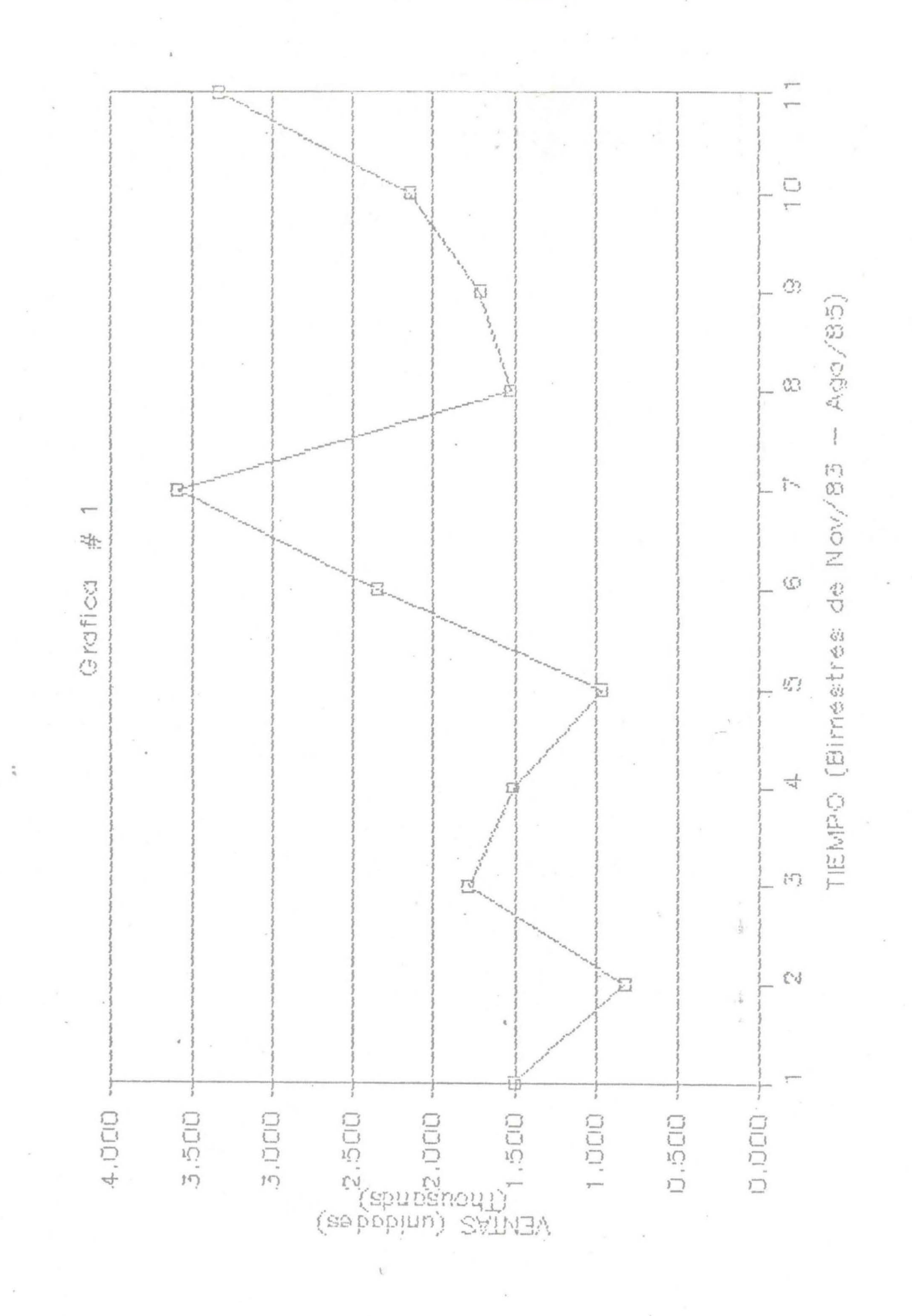

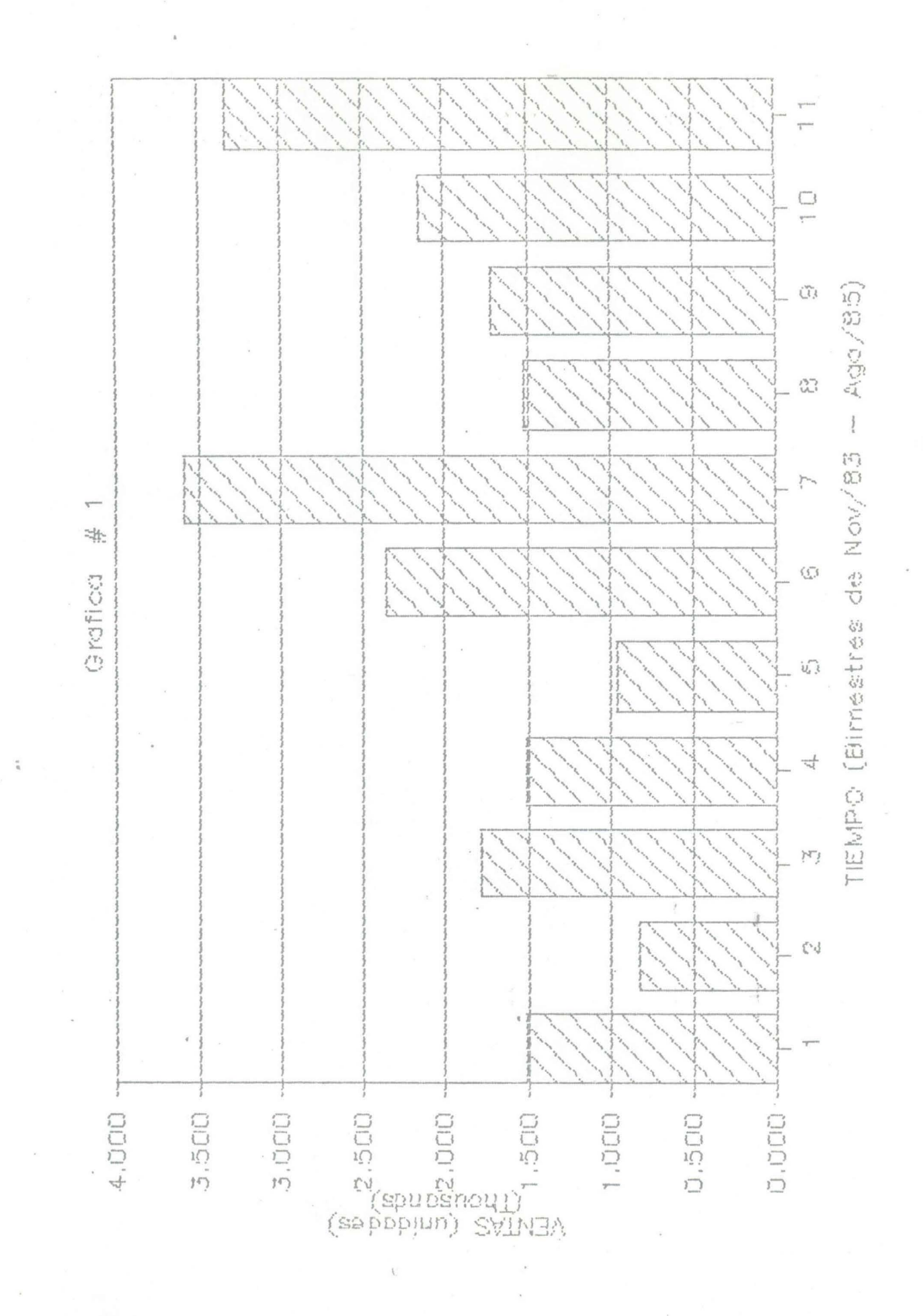

El punto base se considera donde la X=0 por lo tánto:

$$
\Sigma Y = Na
$$
, donde  $a = \frac{\Sigma Y}{N}$ 

$$
\Sigma XY = b \Sigma X^2
$$
, donde  $b = \frac{\Sigma XY}{N^2}$ 

Entonces Y pronostico =  $a + bx$  X se cuenta a partir del punto base.

Este metódo se utilizó de tres formas diferentes:

1.- Tomando en consideración los datos reales obteni dos (ver tabla 1.1. y 1.2.)

2.- Tomando el séptimo dato como el promedio de todos los datos reales. ( ver tabla 1.3. y 1.4.)

3.- Tomando el séptimo y el décimo primer dato comoel promedio de los demás (ver tabla 1.5. y 1.6.)

Esto se hizo con el fin de tener una visión más va-riada del posible comportamiento de las ventas en el futuro. (ver gráfica No. 2).

Método promedio móvil: este método es utilizado para pronosticar futuras observaciones de una serie de datos -con tendencia líneal. Para este método la media resultante para cada número de períodos escogidos (SET), es la estima ción del próximo período cada promedio se mueve hacia adelante en el tiempo a fin de incluir una observación más re ciente, eliminando al mismo tiempo el dato más antiguo.

Aqui tambien aplicaremos el método en dos formas dis tintas, una tomando el SET igual a dos y otra con SET - iqual a tres.

 $M_T = \frac{X_T + X_T - 1 + X_T - 2 + \dots + X_T - N}{N}$ 

y

$$
M_T^2 = M_T + M_T - 1 + \ldots + M_T - N + 1
$$

$$
Y_{T+t} = 2 M_T - M_T^2 + t \left(\frac{2}{N-1}\right) (M_T - M_T^2)
$$

Donde:  $M_{\text{rp}}$  = promedio simple

M<sub>T</sub>2= promedio móvil

N = número de observaciones

T = tiempo de la observaci6n

Ver tablas 1.7. y 1.8 para SET igual dos y tablas 1.9. y-1.10 para SET igual tres.

Los resultados expresados graficamente se presentanen la gráfica No. 2.

# I.D.2.b. CONCLUSIONES.

Observando el comportamiento de los métodos de pr6- nostico utilizados en este estudio. Podemos concluir que el más indicado para tomarlo en consideraci6n es el método de promedio móvil con SET igual a tres, ya que nos muestra un comportamiento variable (no lineal), tal y como lo indi can los datos hist6ricos, además de que hasta cierto punto es 'conservador; esto nos "beneficia" considerablemente - pues la situaci6n estimada esta rodeada de circunstanciasen contra, siendo en realidad prometedor tanto el producto como el mercado.

Los métodos de mínimos cuadrados no se tomarán en -consideración ya que su pronóstico es una línea recta, lo-<br>cual esta muy alejado de la realidad.

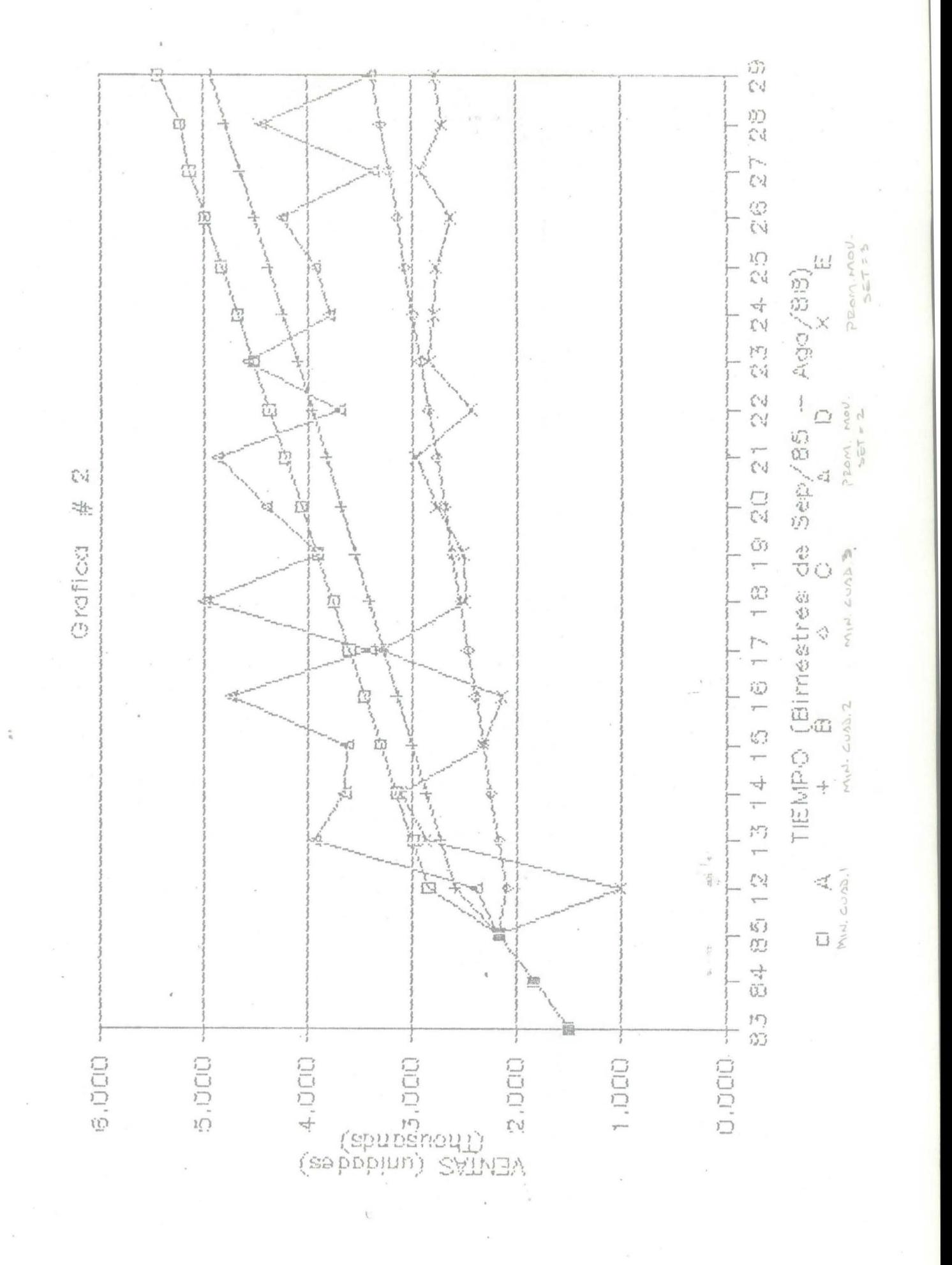

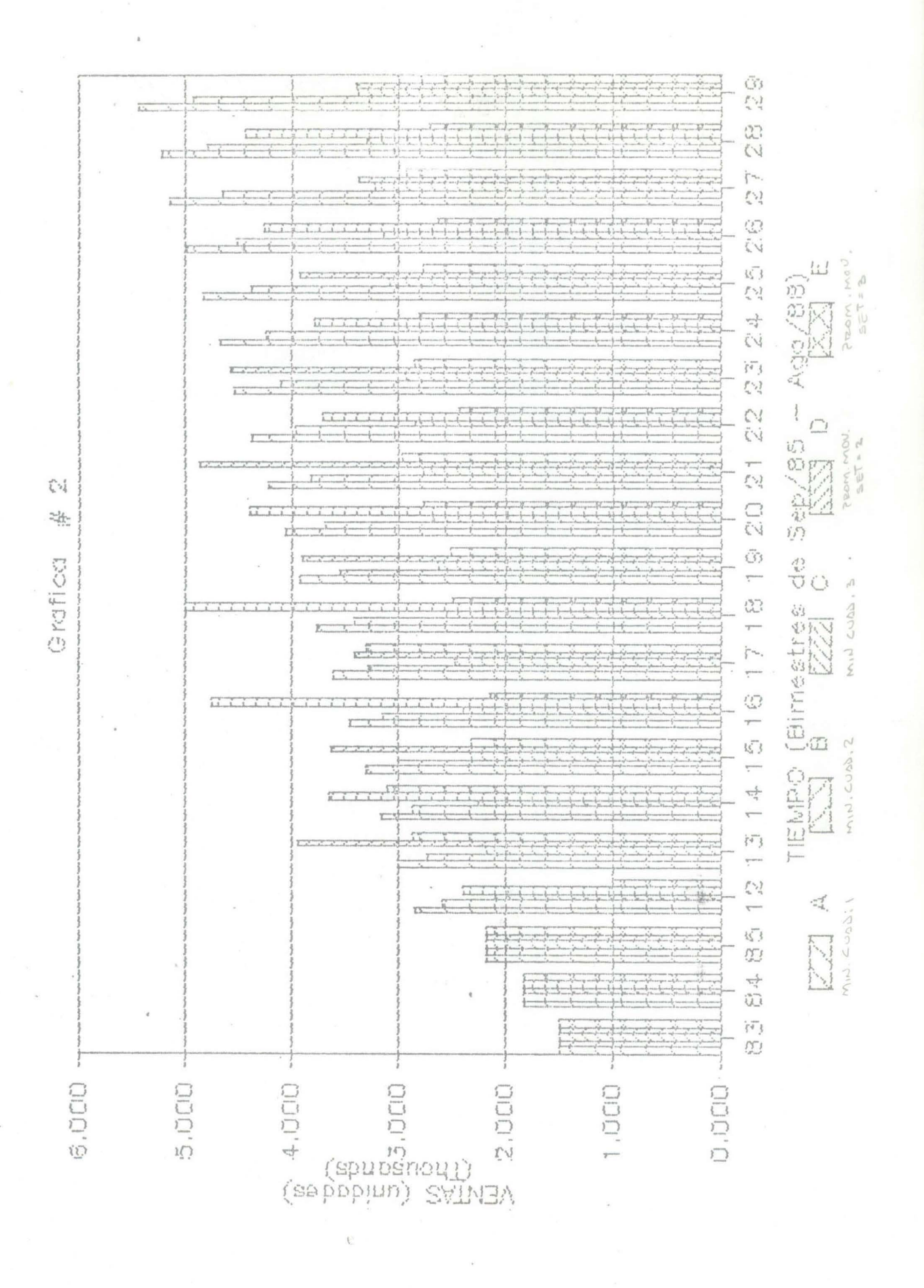

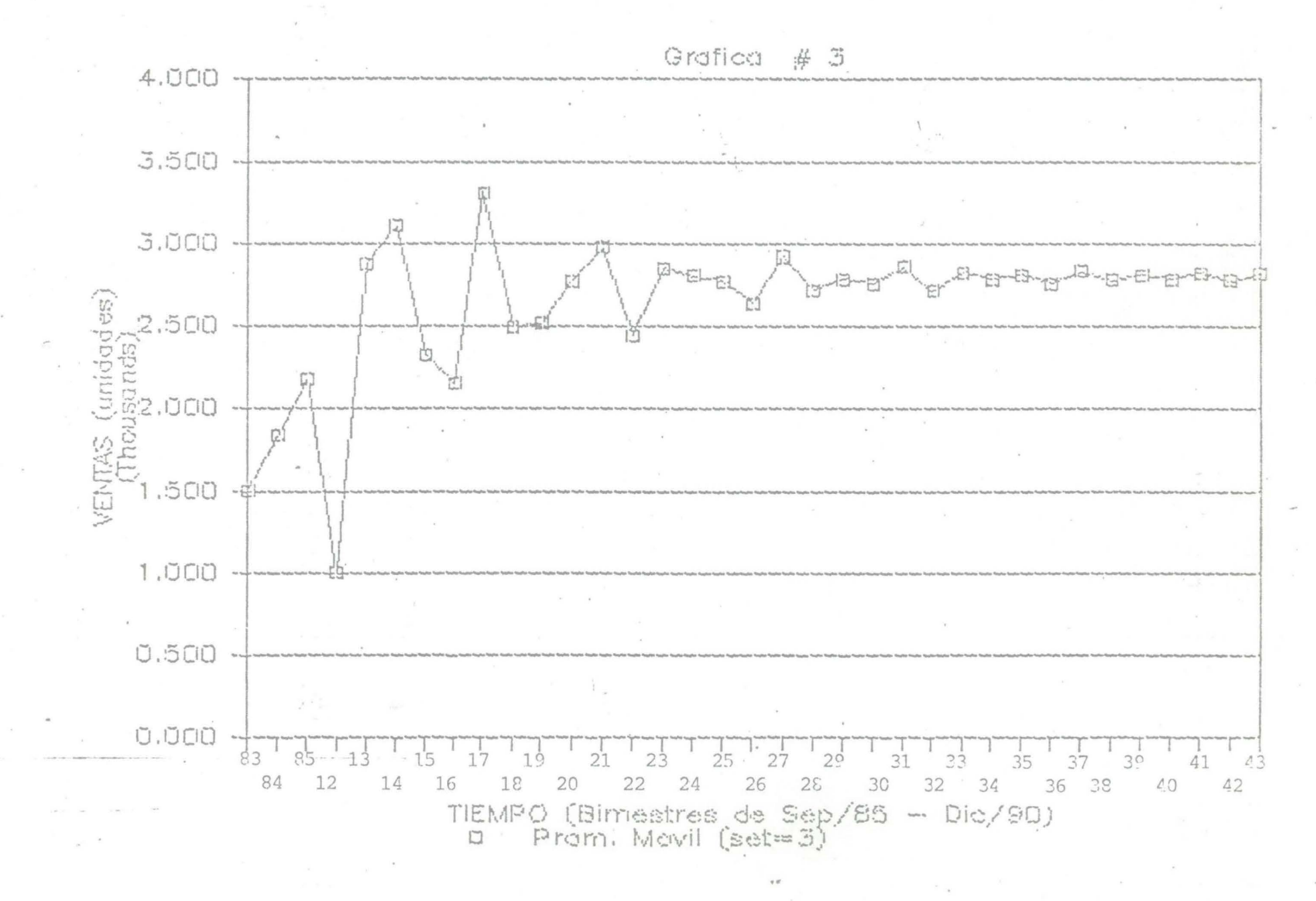

 $\tilde{\alpha}$ 

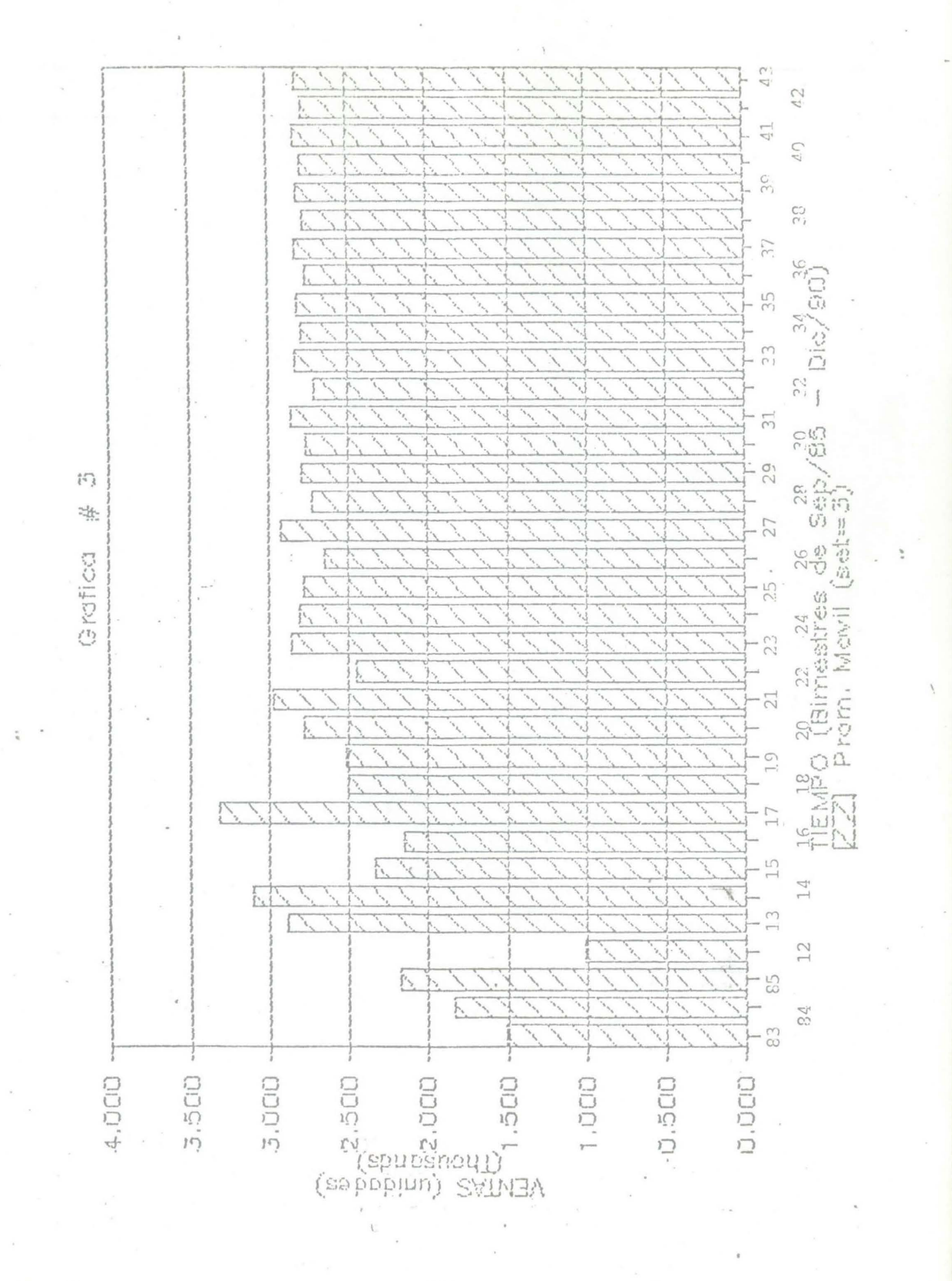

TABLA 1.1.

Ventas Reales en Unidades

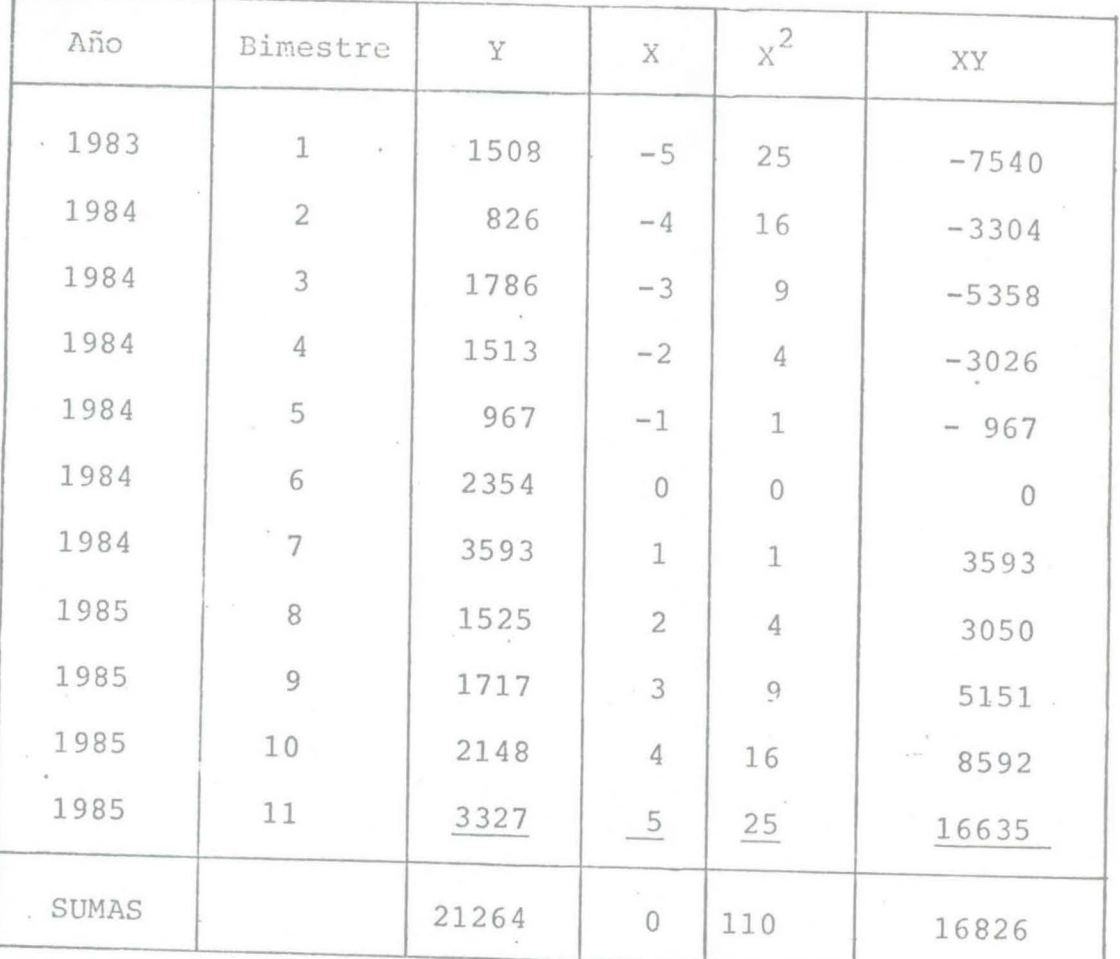

 $a = 1,933$ 

 $b = 153$ 

Y pronóstico = 1,933 + (153) (X)

 $\overline{\mathcal{F}}\in\{0,10\}$ 

# TABLA  $1.2$ .

Pronóstico de Ventas en Unidades

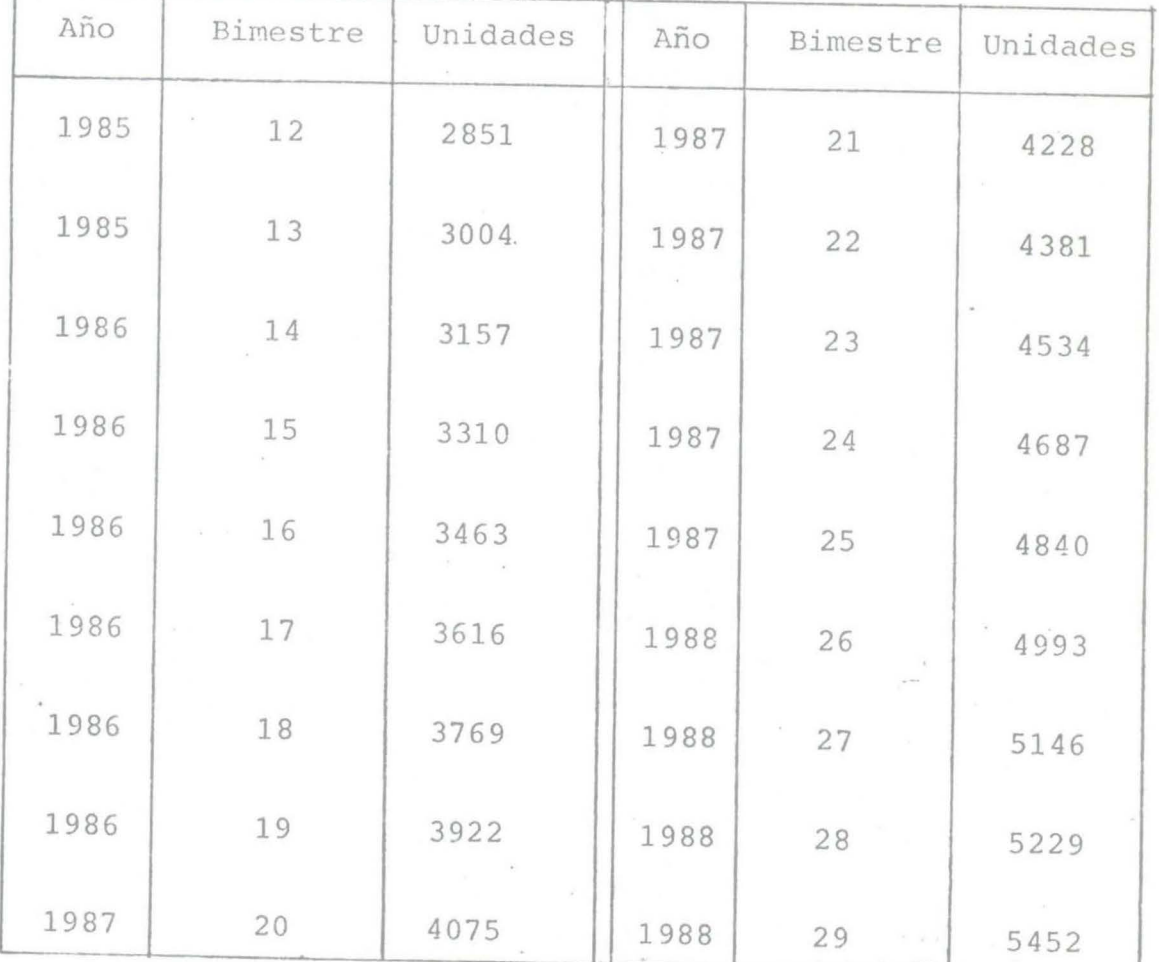

20

..

# TABLA 1.3.

# Ventas en Unidades

Mínimos cuadrados tomando el 7o. Dato

como el promedio de todos.

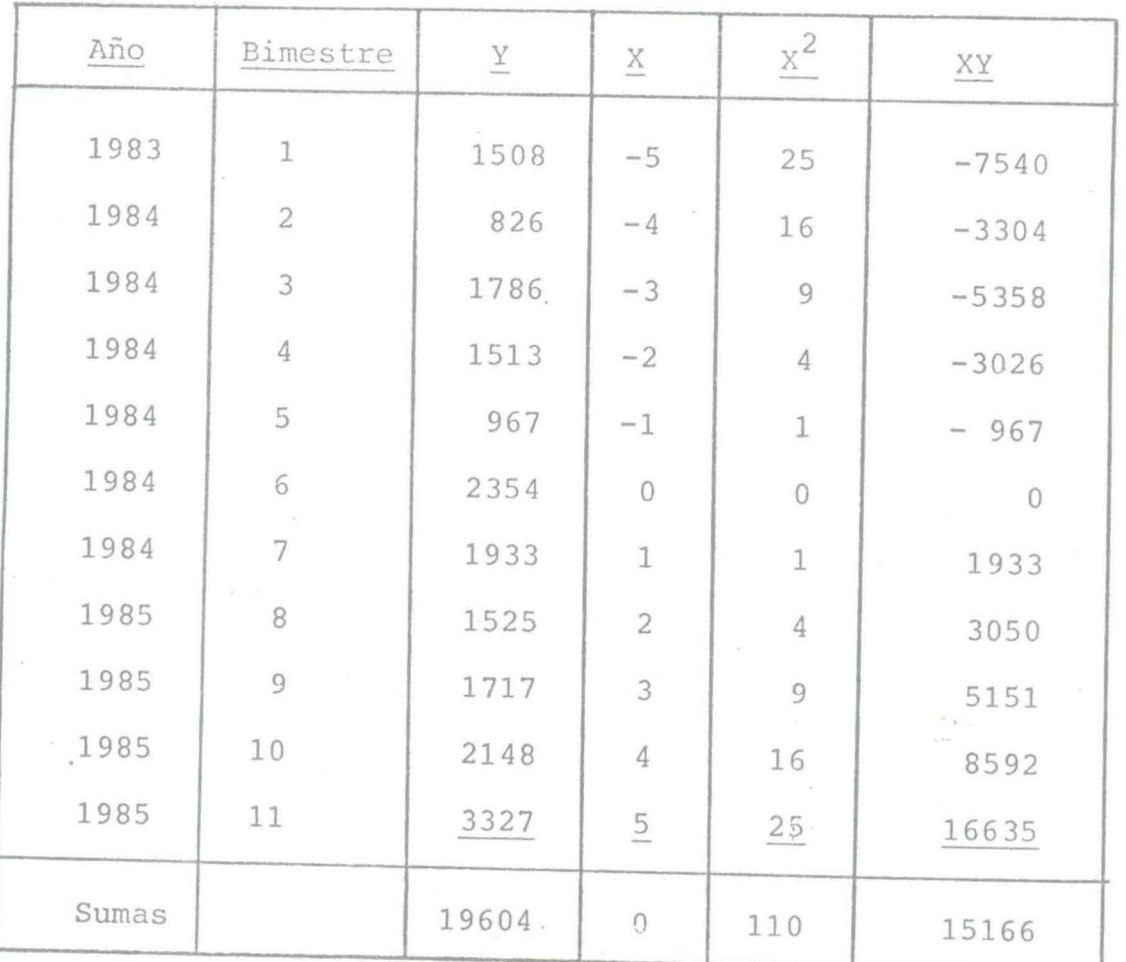

 $a = 1782$ 

 $b = 137$  Y pronóstico = 1782 + (137) (X)

# TABLA 1.4.

Pronóstico de Ventas en Unidades

Para los datos de la Tabla 1.3.

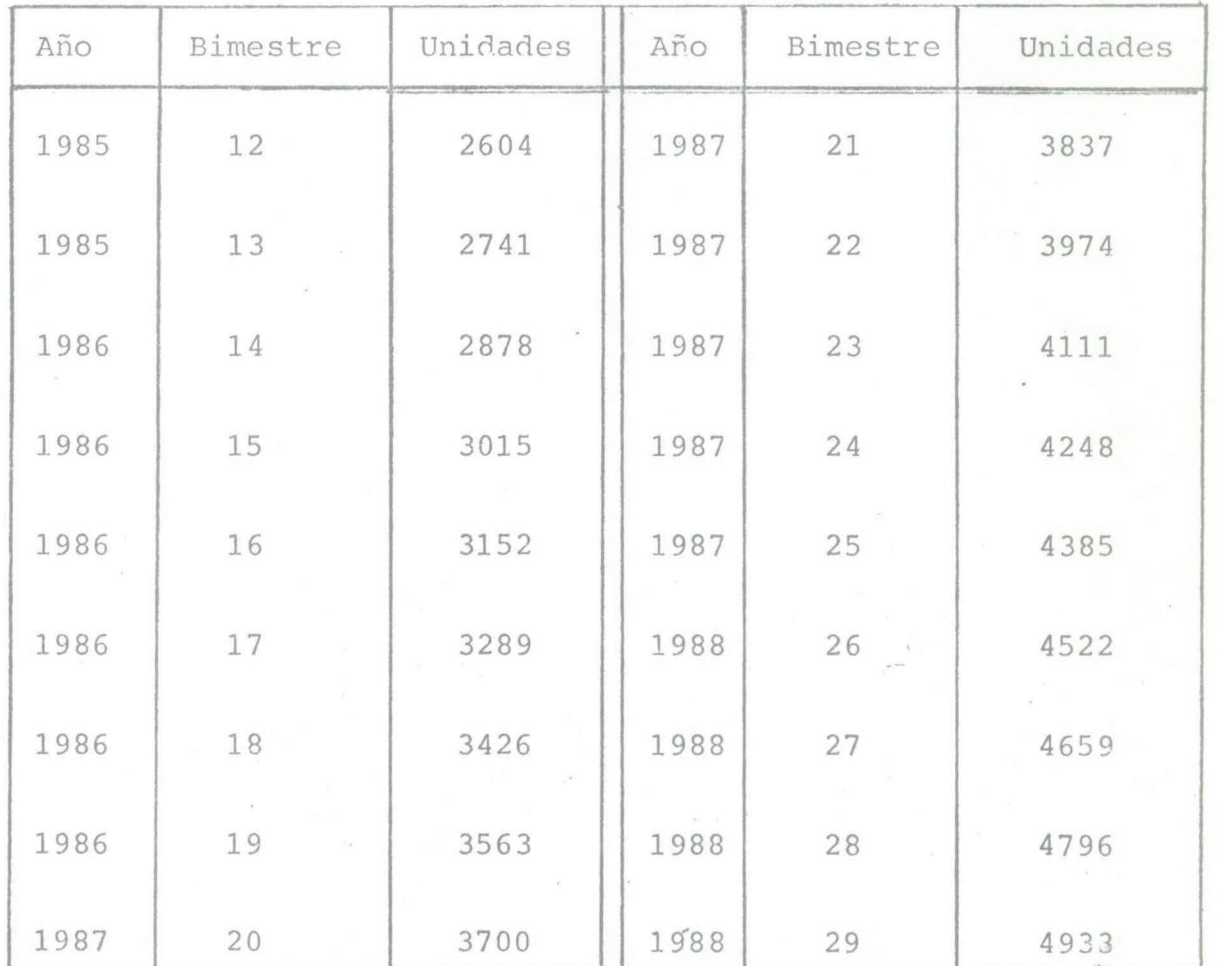

### TABLA I.5.

# Ventas en Unidades

Minimos cuadrados tomando el 70. y 110. Dato con el promedio de los demás

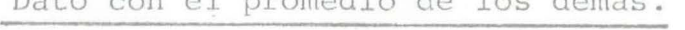

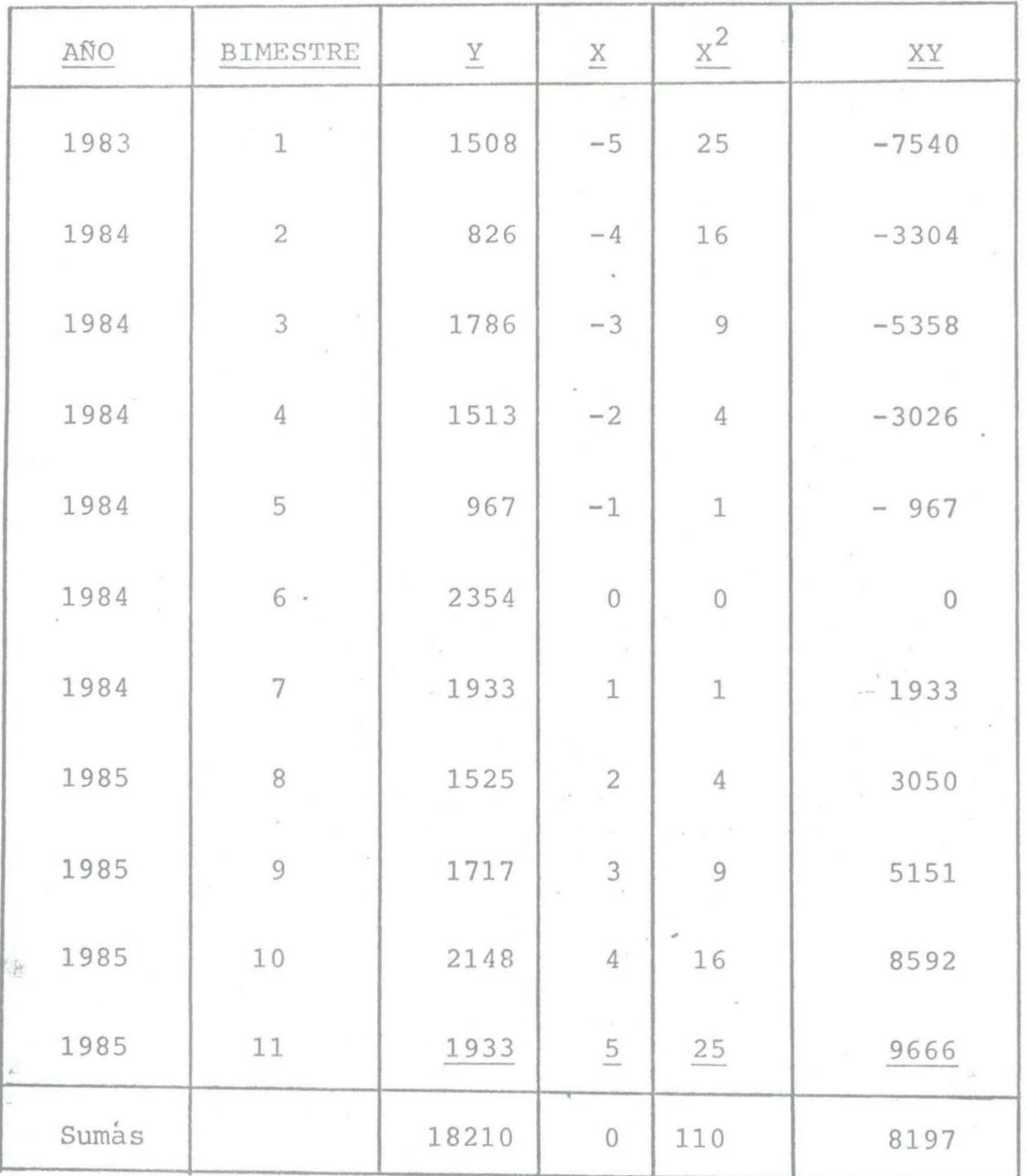

 $a = 1655$ 

 $, b = 75$ 

Y pronóstico = 1655 + (75) (X)

# TABLA  $\cdot$  1.6.

Pronóstico de Ventas en Unidades

Para los datos de la Tabla 1.5.

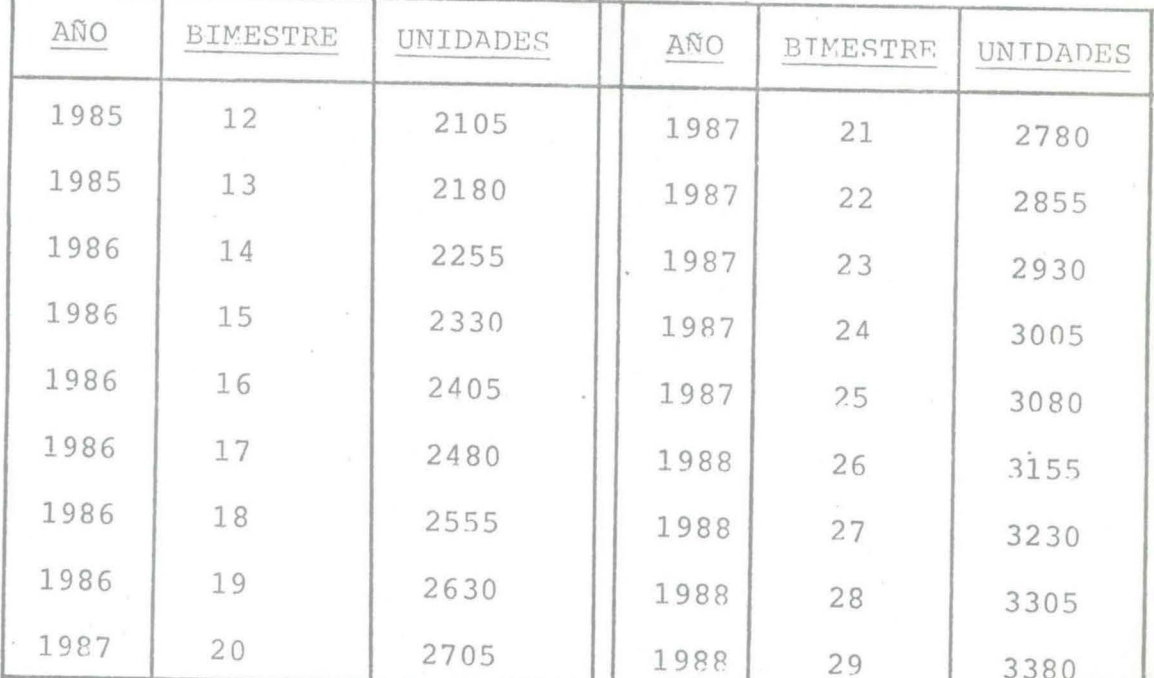

TABLA 1.7.

# Ventas en Unidades

# Método Promedio Móvil con SET=2

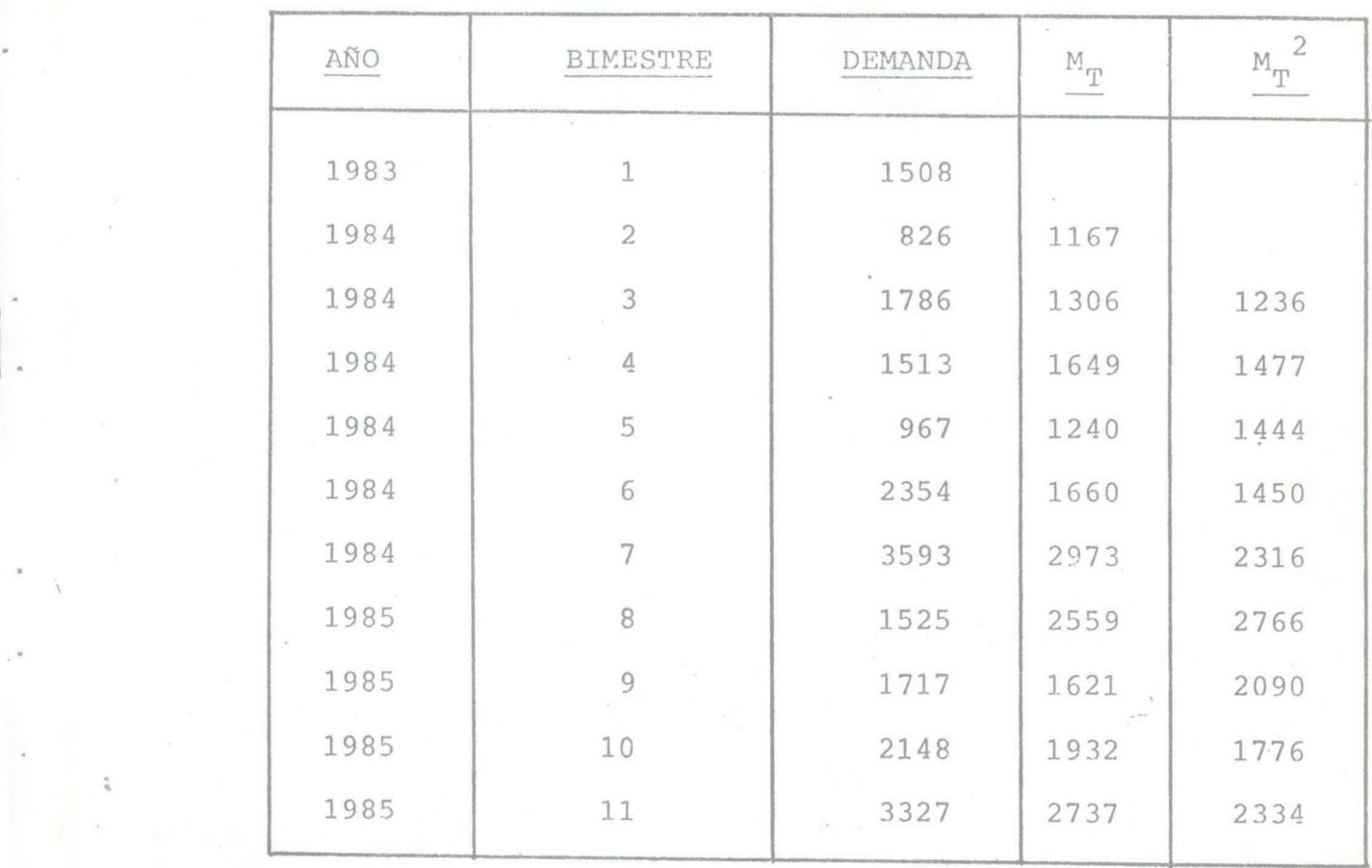

# TABLA  $1.8.$

Pronóstico de Ventas para

les datos de la tabla 1.7

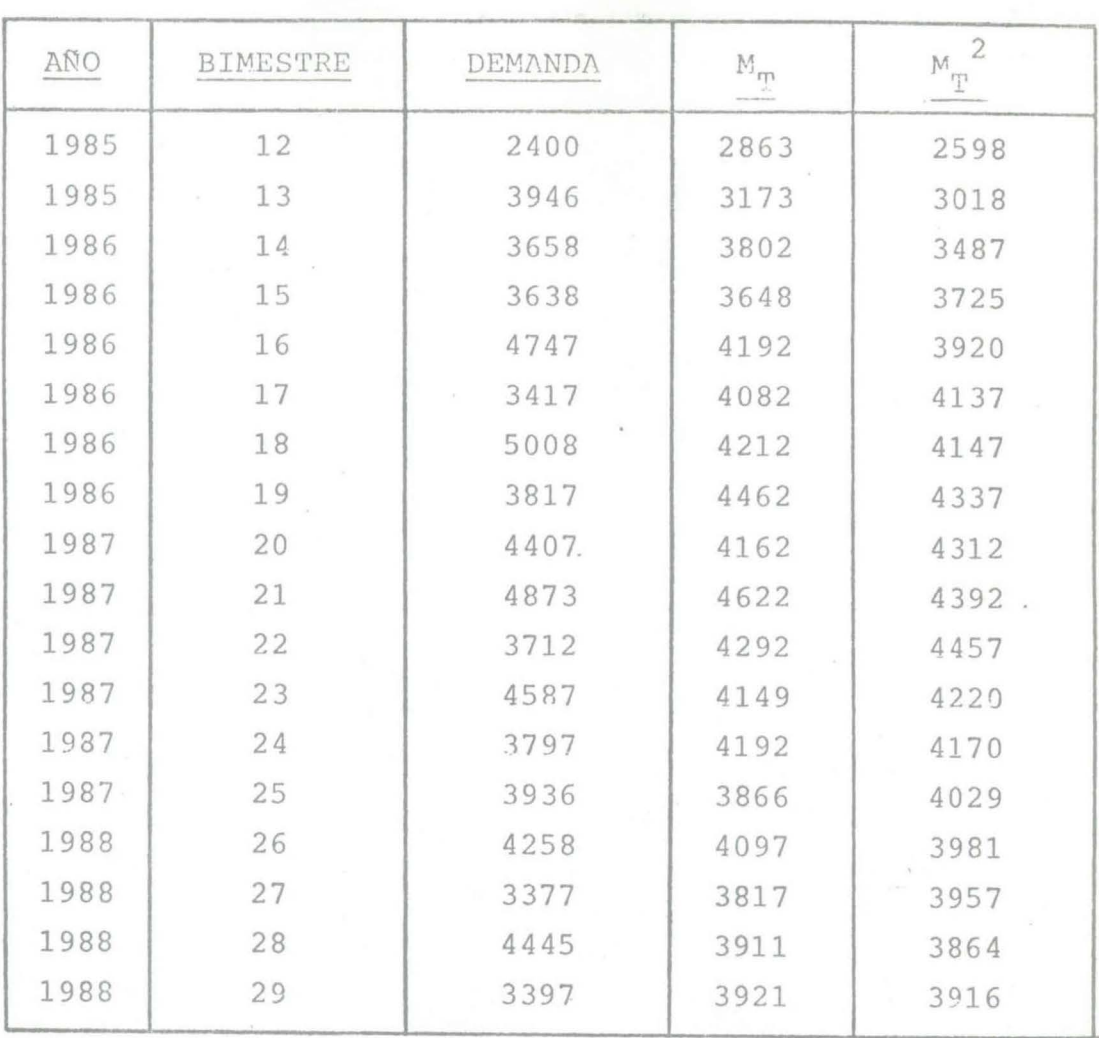

 $\epsilon$ 

TABLA 1.9.

# Ventas en Unidades

# Método Promedio Móvil con SET=3

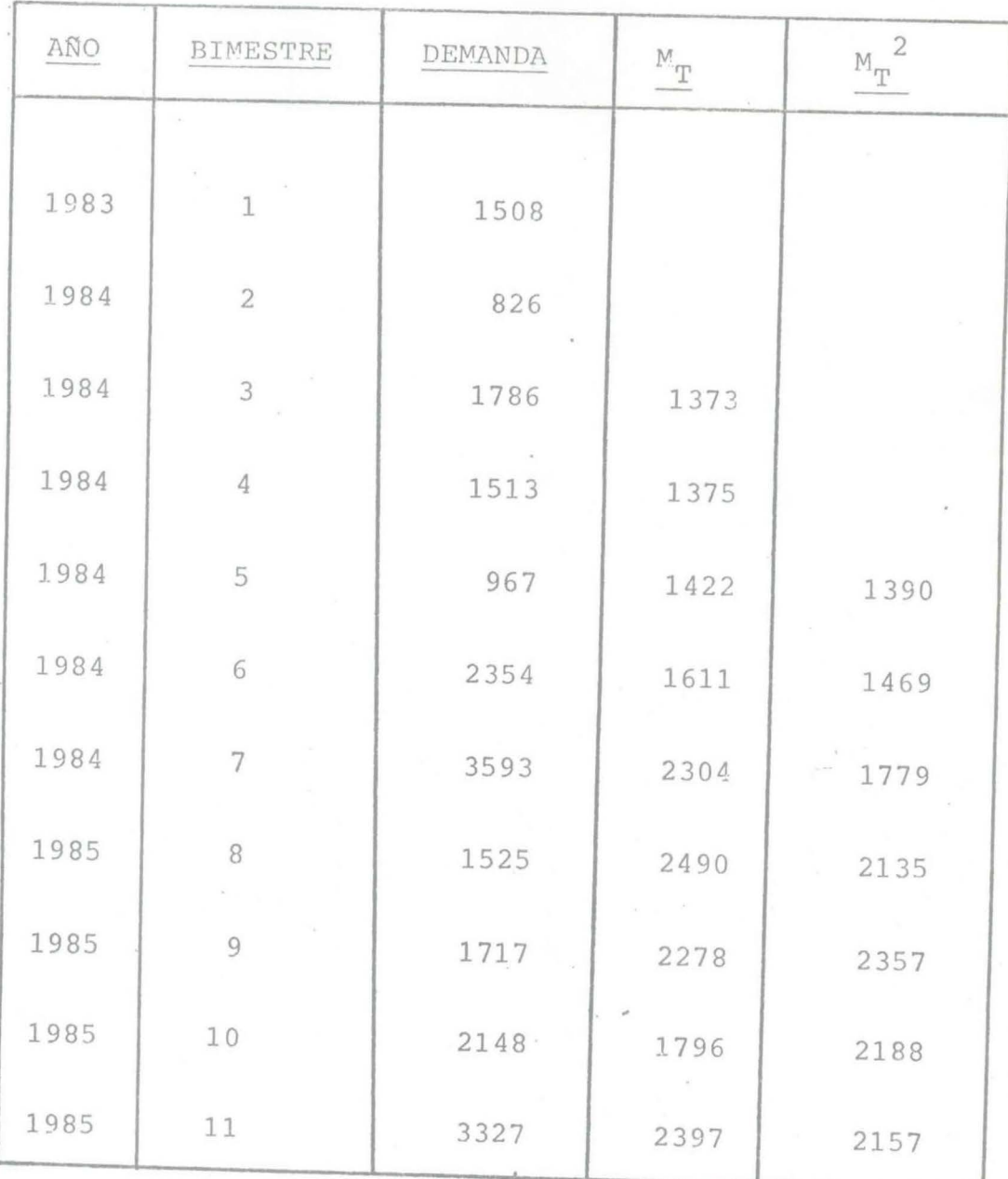

 $\frac{a}{n}$ 

# $TABLEA$  1.10

Pron6stico de Ventas para los datos de la tabla 1.9

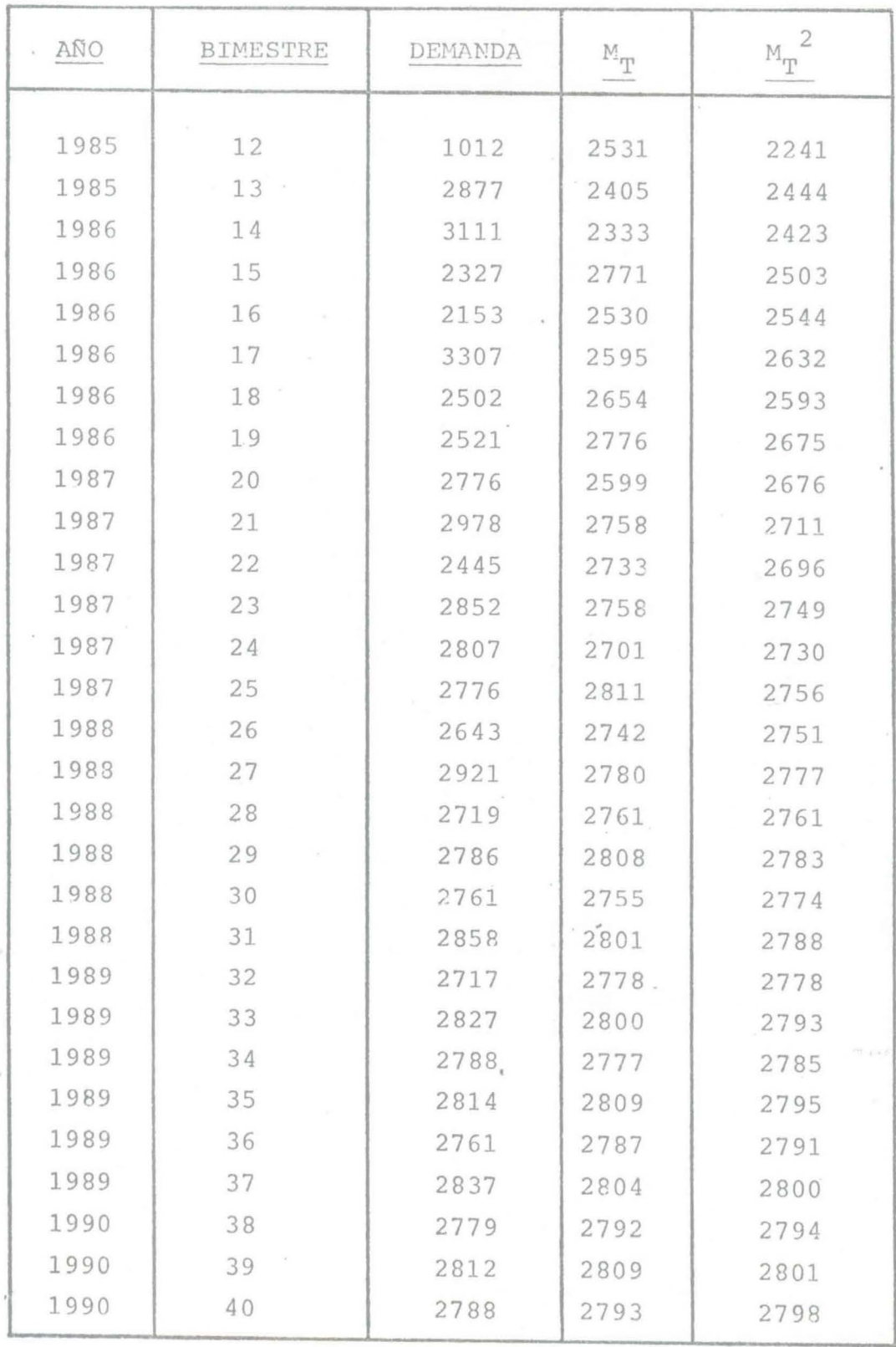

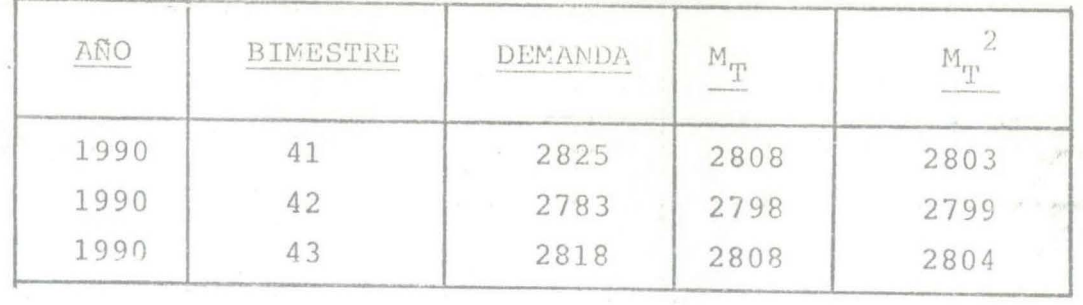

# 1.D.3. DEMANDA PARA NUEVO LEON.

Como ya se mencionó antes el aumento de la construc ción esta muy ligado con el crecimiento de la población.-A continuación haremos la proyección de la población utilizando el método de la tasa de crecimiento anual prome-dio.

La tasa media de crecimiento anual de la poblacióndel Estado de Nuevo León es del 4.66%, misma que se intro ducira en la siguiente ecuación, para obtener la proyec-ción de los habitantes en el Estado.

Población=Población año base<sup>(1</sup> + Tasa de Crecimiento)<sup>n</sup>

Población del Estado de N.L. 2,756,057  $A\tilde{n}$ o Base = 1980 n = Año al que se proyecta

Las proyecciones obtenidas se muestran en la tabla - $1.11$ 

### Tabla 1.11

Proyección de los habitantes del Estado de N.L.

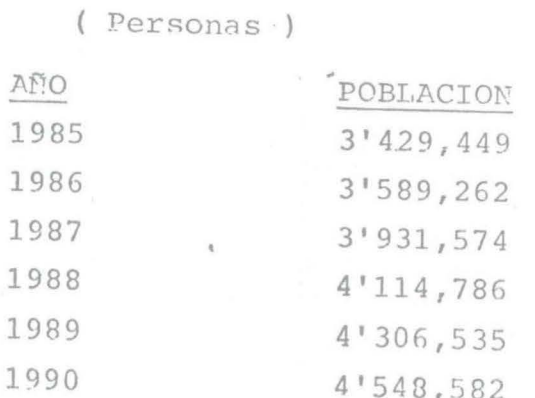

Volviendo a los datos para el Estado pudimos reca-bar información de la construcción de vivienda durante el año anterior y los datos son los siguientes:

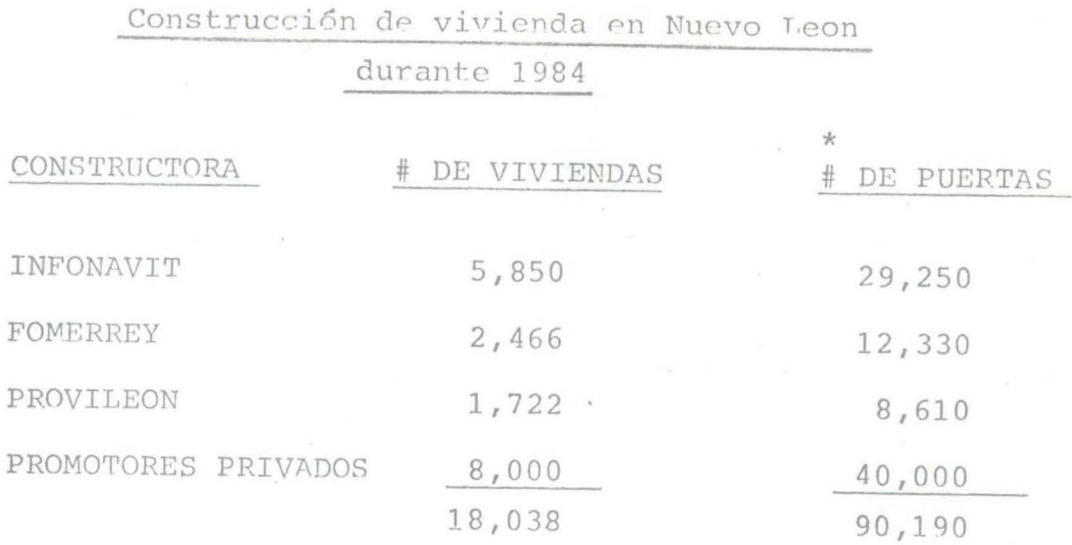

Se espera que para este 1985 Infonavit construya --6,650 casas y los Promotores Privados lleguen a 16,500 ca sas en el Estado, lo que nos da un total de 115,750 puertas solo tomando en consideración la planeación de cons-trucción de 2 Instituciones.

\*Para el # de puertas se tomo un promedio de cinco puertas por cada casa.
# CAPITULO II

Sistema de Producción

 $\mathcal{L}_{\mathcal{R}}$ 

En este capítulo analizaremos en forma detallada -las características físicas de la planta productora de puertas de lámina con núcleo de poliestireno. Para este caso en particular, el estudio no profundiza en el análisis normalmente operativo de la producción, ya que la finalidad principal del mismo, es el presentar al lector - una herramienta básica que lo relacione con el funciona-miento de la planta en la producción de este producto.

A lo largo del estudio, se describen los componen- tes principales de la estructura de la planta, siendo estos los siguientes:

> - Proceso, Instalaciones

- F.quipo

 $\frac{1}{2}$ 

- Materiales

- Mano de Obra

ci6n. Cada uno de estos factores se detallan a continua-

# II.A. LOCALIZACION DE LA PLANTA.

Por tratarse de una posible inversión en la Ciudad de Monterrey, la planta se ubicara en esta localidad.

La Ciudad de Monterrey cuenta con grandes ventajas en cuanto a la adquisición de la materia prima, ya *que*  existe un gran número de proveedores en este ramo, así como tambien se registra un buen mercado de consumo y gran-des vfas de comunicación para la distribución del producto.

Por otro lado, los requerimientos de tecnología, ma-<br>no de obra e insumos requeridos para la instalación de laplanta, se encuentran disponibles en esta zona.

Al hablar de la localización de la planta, debemos tomar en cuenta una serie de factores 6 fuerzas del medioambiente, que de una u otra forma interfieren en el buen -<br>funcionamiento del negocio. Tal motivo nos lleva a reali-zar un estudio de estas fuerzas con el fin de crear con- fianza en relación a la comunidad, ya que si por alguna -causa, alguna de estas fuerzas no cumple con los requeri-mientos de la planta, podría limitar o desequilibrarse elpr6posito económico y social de esta.

Las fuerzas principales del medio ambiente tomadas en consideración para la localización de la planta son:

- Distancia y costo de las materias primas
- Distancia y costo de los Centros de Comercia lizaci6n
- Disponibilidad de mano de obra
- Distancia y facilidad de transporte urbano para la movilización del personal
- Disponibilidad de servicios y suministros -como: Aqua, electricidad, gas y drenaje

#### II.A.I. DISTANCIA Y COSTO DE LAS MATERIAS PRIMAS

Debido a que las materias primas se encuentran en Mon terrey, el costo de las mismas, así como el costo de transportarlas a la planta, se reduce significativamente.

#### II.A.2. DISTANCIA Y COSTO DE LOS CENTROS DE COMERCIALIZACION

De igual forma que en el punto anterior, la distanciay los costos por traslado de los oroductos hacia los centros de comercialización se reducen, por ubicarse estos en el - área de actividades de la planta; así como la distribución a otras regiones ya que existen muchas vías de comunicaciónen esta Ciudad.

#### II.A.3. DISPONIBILIDAD DE MANO DE *OBPA*

1

1.

En ]a Ciudac de Monterrey, se cuenta con suficiente ma no de obra para el desempeño del trabajo en la planta. En el caso de esta planta, la mano de obra que se requiere no ne- cesita ser demasiado especializada; ya que el trabajo a realizar es sencillo y bastante reptitivo, por lo cual el adies tramiento de los trabajadores se puede dar en la ejecución de su labor.

#### II.A.4. DISTANCIA Y FACILIDAD DE TRANSPORTE PARA EL PERSONAL

La circulación de unidades de transporte urbano por es ta zona es intensa, por lo cual es suficiente para cubrir -las necesidades requeridas por los empleados.

#### II'. A. 5. DISPONIBILIDAD DE SUHHTISTRO Y SERVICIO

Esta planta cuenta con todos los suministros y servi-cios como son agua, electricidad, gas y drenaje. Como resultado y para fines del proyecto, se propone instalar la planta en un local de renta ubicado en la calle de Mitla # 410 - Colonia Regina, Monterrey, N.L. Esta localización puede ser sujeta a cambios ó modificaciones de acuerdo a las ne cesidades ó intéreses del inversionista.

Existen ciertos incentivos que da el Gobierno por instalar plantas en parques industriales, pero esto no se tomo en cuenta ya que no se piensa construir un local debido a los altos costos que esto implica.

#### 11.B. TAMAÑO DE LA PLANTA.

La escala de planta para este estudio, se encuentra limitada por la capacidad de inversión, por lo que la medida de la producción se encuentra algo restringida en -vista de esto, por el momento no se planea construir un local para la planta. Es por ello que el local destinadopara el funcionamiento de esta, se adquirio en condiciones de renta, tomando en cuenta los requerimientos necesarios para el logro del buen funcionamiento.

La capacidad instalada inicial estimada para la - planta será de 1,300 puertas por mes, siendo las dimensio nes de estas de acuerdo a las especificaciones de los pedidos. Dicha capacidad sera suficiente para cubrir las ne cesidades de los próximos 3 años de acuerdo a los pronósticos obtenidos en el capítulo anterior de este estudio.

#### II.C. PROCESO.

El proceso empleado en la fabricación de puertas de lámina con núcleo de poliestireno, comienza a partir de la adquisición de las materias primas; las cuales son las siguientes: lámina, poliestireno, pegamento, madera, pintura, grapas y bolsas de polietileno.

Todas las materias primas mencionadas anteriormente son necesarias e imprescindibles para la fabricación de las puertas, por lo que no se puede omitir ninguna del -proceso. (más adelante se detallan cada una de las mate--

rias primas).

¡·

l\_

Una vez que se tenga el requerimiento completo de materia prima, se procede a distribuirlas en sus respectivosalmaccnes. Lo orimero que se hnce es cortar las olacas de lámina a la medida especificada despues se traslada a la - roladora en donde se doblan unas cejas en la parte más larga de la placa, aquí se le hace una inspecci6n luego se pasa a el fosfatizado donde se le da una serie de tratamien- tos a la lámina para quitarle las manchas que esta pueda -traer, se vuelve a inspeccionar y se deja escurrir hasta que se sequen las placas.

Del almacen de pintura se saca esta, para llevarla a el Departamento de pintura, donde se nrocede a pintar la lámina y luego se deja que seque y se inspecciona, de aquí se lleva a el almacen de lámina pintada.

Por otra parte se empieza a formar los marcos los - cuales se grapan con una grapadora neumática, posteriormen te se ensamblan las puertas, consistiendo esta ooeraci6n en tomar una placa de lámina esparcir sobre esta el nena-- mento, colocar el marco de madera y el núcleo de poliestireno, poner sobre este la otra lámina con pegamento y despues llevarla a la nrensa. Luego se manda a el almacen deproducto semi terminado.

Una vez en el almacen se traslada a perforación en donde se hace el orificio para la chapa, despues se le hace una inspección de control de calidad y si pasa esta ins pecci6n se manda a empaque en donde se empacan las ouertas en bolsas de polietileno y finalmente se transporta a el aLmacen de producto terminado.

A continuación presentamos el diagrama de operaciones del proceso el cual nos sirve como herramienta para tener una visión más clara de las operaciones que se realizan en la planta.

II.C.I. DIAGRAMA DE OPERACIONES DEL PROCESO.

Este diagrama muestra la secuencia cronológica de todas las operaciones del taller o en máguinas, inspeccio nes, márgenes de tiempo y materiales a utilizar en un pro ceso de fabricación o administrativo, desde la llegada de la materia prima hasta el empaque o arreglo final del pro ducto terminado (Ver diagrama No. 1.)

### DIAGRAMANO. 1

# Diagrama de Operaciones del Proceso

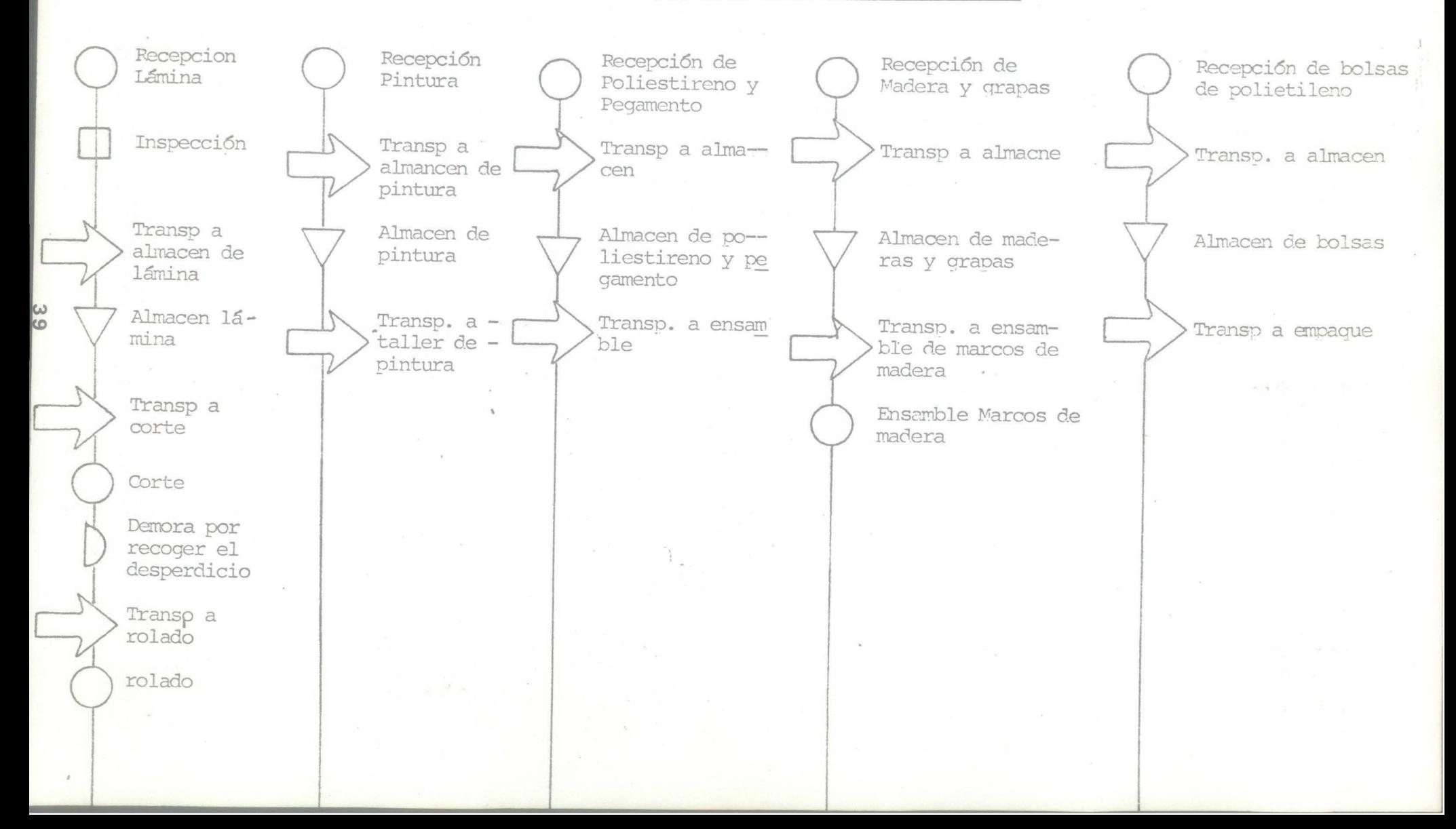

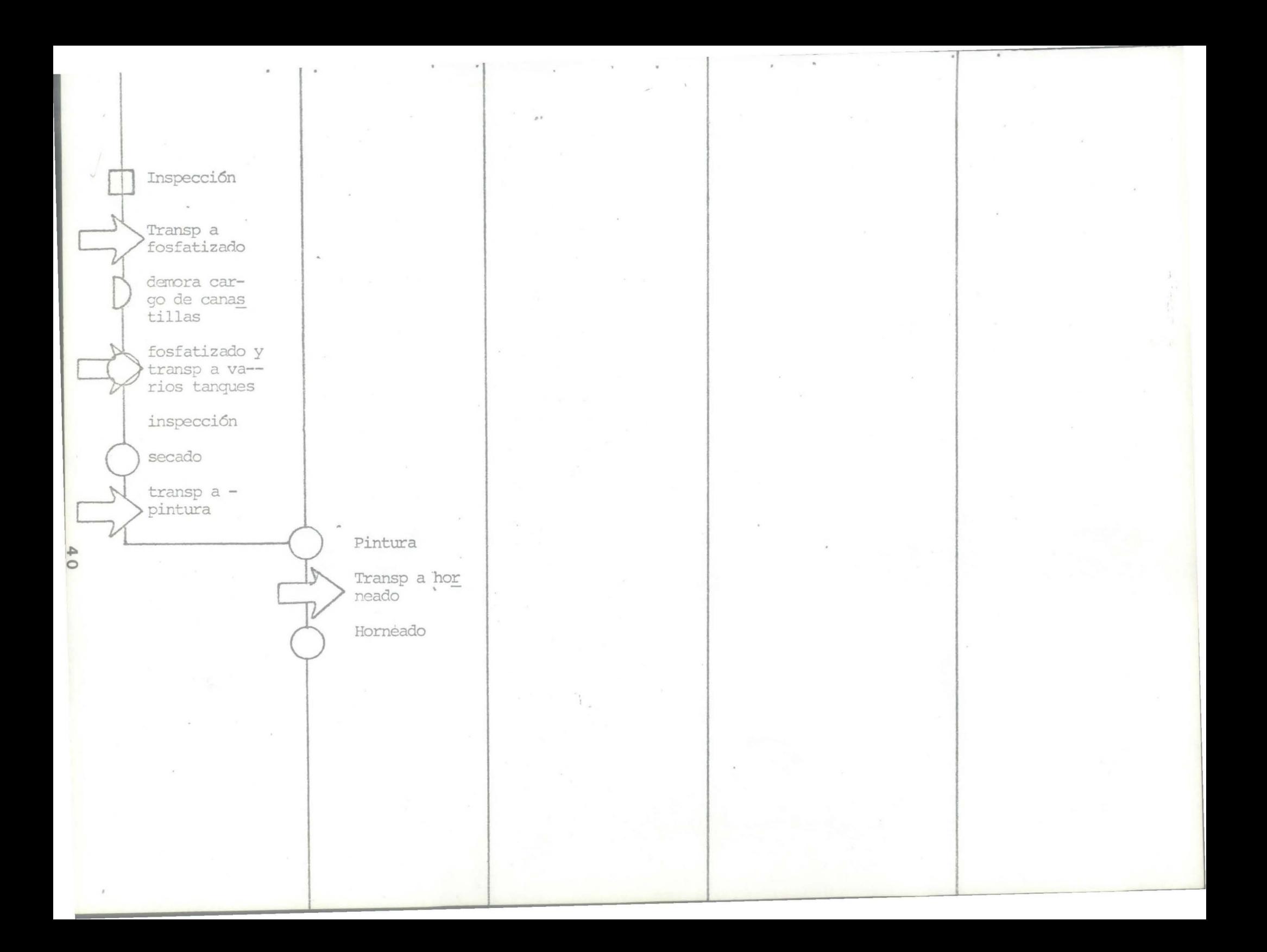

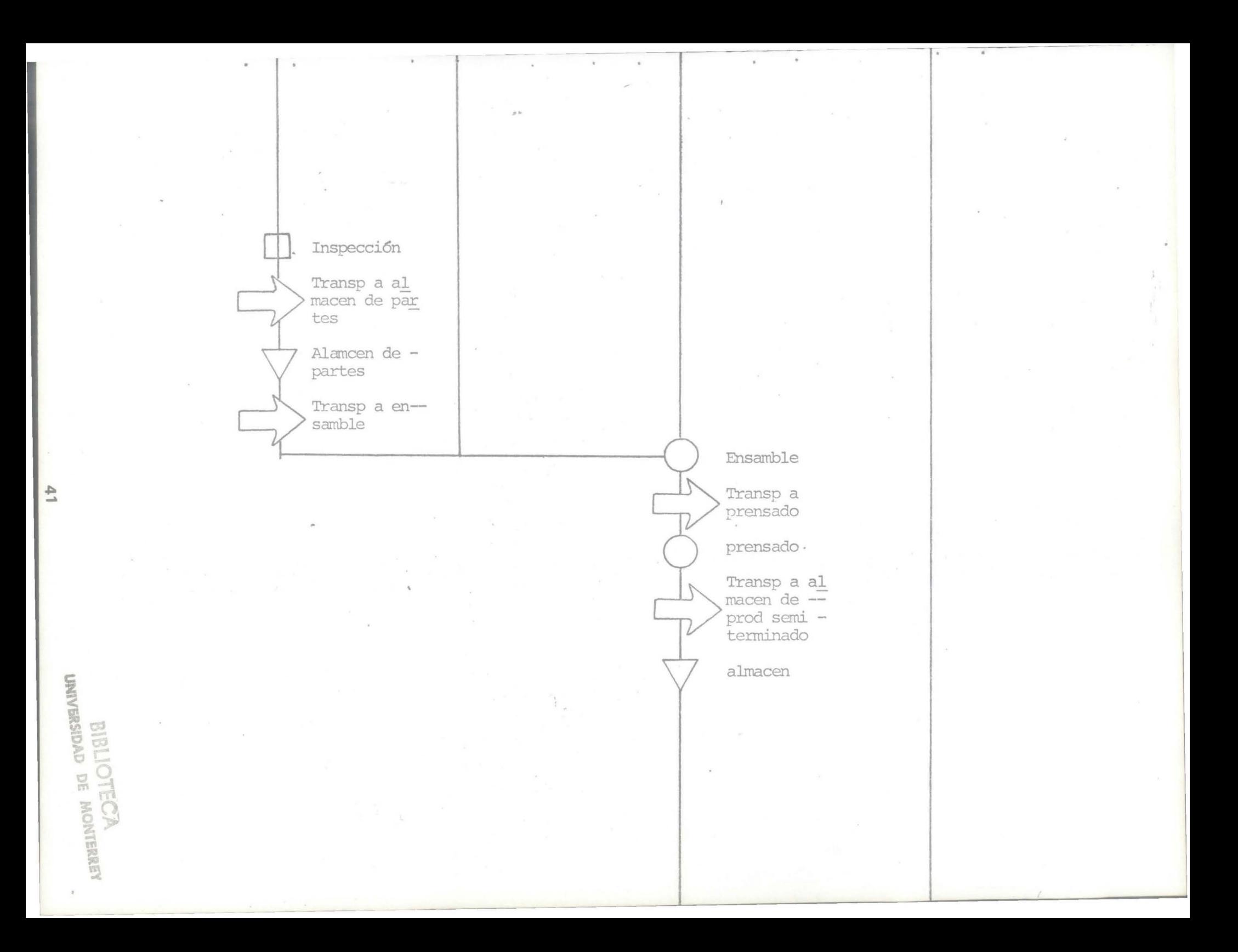

Transp a<br>perfora-<br>ción Perforación Insp de Ctl<br>de calidad Transp a empague SIMBOLOGIA Operación Empaque Inspección Transp a almacen Almacen Alamcen de Transporte prod terminado Demora

 $4.2$ 

Es de suponerse, que para llevar a cabo todas las operaciones antes mencionadas, se necesitan estructurar las bases que conduzcan al flujo operacional. Las bases a las cuales nos referimos se presentan a continuación:

- Instalaciones

- Equipo de trabajo

- Materia prima

- Mano de obra

# II.C.2. INSTALACIONES.

En términos generales las instalaciones de la planta estan formadas por dos sistemas principales:

1.- Sistema de Proceso

2.- Sistema Complementario

1.- El sistema del proceso es aquel en donde se rea-. lizan los diferentes flujos de producción, con el objeto de transformar la materia prima en producto terminado, eneste caso en particular, en puertas de lámina con núcleo de poliestireno.

2.- Fl sistema complementario es aquel que esta forma do por: Oficina, baños, vestidores, así como los locales -6 bodegas en donde se guarda la materia prima y la herra-mienta.

Cabe mencionar que una adecuada planeación de la - plantacontribuye al mejoramiento de las condiciones de tra bajo; sobre todo, lo que se busca es reducir al mínimo los movimientos y así, permitir una correcta y rápida secuen -cia de las operaciones.

# II.C.2.A. PLANEACION DEL LOCAL.

El edificio debe reunir ciertas características que permitan una rápida y correcta secuencia de todas las opera cioncs.

En terminos generales, estas instalaciones deben es-tar en buen estado así como contar con una buena circula- ción de aire, ya que, para la limpieza de la lámina se utilizan ciertas sustancias químicas, y el neqamento epoxico tambien despide un oJ.or muy penetrante, lo cuaJ puede afectar a los obreros si estan respirando estas sustancias sinuna ventilación adecuada.

En cuanto a iluminaci6n esta debe ser normal ya que en ningun momento del proceso se necesita utilizar piezas pequeñas para las que se requiera una iluminación especial.

# II.C.3. DISTRIBUCION DE PLANTA.

Las partes que conforman la planta se ubican según la secuencia de trabajo, así como el flujo lógico de las materias primas y los demas materiales de producción; de una ma nera en que las operaciones sean rápidas para reducir los tiempos de cada operación y evitar el estorbo de las dife-rentes operaciones.

Cuando el local es de renta, como en el caso de esteestudio, se deben planear las areas de trabajo en forma cui dadosa. Dado que el proyecto no contempla ningun tipo de -construcción de edificio propio, es necesario ajustar y - acóndicionarel local rentado a los volumenes de produccióny a las posibilidades del inversionista.

La distribución de la planta se muestra a continua- ci6n (ver plano No. 1) esta consta de las siquientes partes:

1.- Recepción de material: Por material se entiendentodas las materias primas é insumos necesarios en el proceso.

2.- Pilas de Lámina: Aquí se acomoda la lámina, de -acuerdo a sus características ya sea lámina negra 6 galvani zada pintada.

3.- Cortadora: En esta fase es donde se le da el largo y el ancho especificado a cada placa.

4.- Dobladora: Se le hacen los dobleces necesarios ala lámina.

5.- Tanques de Limpieza: Aquí se le dan una serie debaños 6 tratamientos a la lámina para desmancharla.

6.- Aparadores de Secado: Es donde se deja escurrir y secar el exceso de los líquidos de los tratamientos.

7.- Taller de Pintura: En esta parte se hace todo lo referente a el pintado de las puertas, aquí se incluye el almacen de pintura, el proceso de pintar así como el secado.

8.- Almacen de Lámina pintada: Aquí se va almacenando todas las láminas ya pintadas, para facilitar su uso en diferentes tamaños a la hora del ensamble.

9. - Ensamble de Marcos: Se unen las partes de maderanor medio de una qrapadora nara formar los marcos.

10.- Ensamble: Aquí es donde se juntan la lámina, marcos, poliestireno y peaament.o para formar las puertas.

11.- Almacen de Madera y Granas: Se ubico en este punto para facilitar su traslado a el lugar donde se utiliza este tipo de material.

12.- Almacen de Poliestireno y Pegamento: Tambien se ubico en este punto para facilitar su uso.

13.- Almacen de Bolsas de Polietileno: Aquí se almacenan las bolsas para empacar las puertas.

14.- Prensas: En este punto se prensan las puertas nara que el pegamento se adhiera firmemente tanto a la láminacomo al poliestireno.

15.- Almacen de Producto Semi-Terminado: Aquí se van almacenando las puertas ya listos para hacer la perforaciónpara la chapa y mandarlas a empque.

16.- Perforación: En esta fase se hace la preparaciónpara la colocación de la chapa.

17.- Empaque: Aquí se empaca cada puerta en una bolsade polietileno para evitar raspaduras, rayones, etc.

18.- Almacen de Producto Terminado: Aquí se tiene el producto ya empacado y listo para su distribución.

19.- Oficinas: En la oficina se encuentra el personaladministrativo de la planta.

20.- Servicios y Vestidores: Incluye vestidores, regaderas y sanitarios para el personal.

II.C.4. SUMINISTROS PRINCIPALES.

Entre los suministros principales del taller se consideran: Agua, Electricidad y Drenaje.

1.- Agua: En la planta se necesita agua tanto para uso general, como para diluir el pegamento para que este reaccio ne.

2.- Electricidad: La electricidad en la planta sirve para el funcionamiento de cierta maquinaria, como para el -compresor utilizado en pintura, el taladro para la prepara-ción de la chapa, así como para la iluminación en oficinas y taller.

3.- Drenaje: Este es necesario para la limpieza, higie ne y buen funcionamiento de los servicios y vestidores.

4.- Teléfono: El teléfono es muy importante ya que a traves de este se facilita mucho la comunicación con proveedores, clientes, etc.

# II.C.S. EQUIPO DE TRABAJO.

1 1 .

> El equipo de trabajo se define como todo aquel eauioo<sup>y</sup>herramientas que intervienen directamente en el oroceso de elaboración del producto, con la finalidad de hacer más fácil y productivo dicho proceso.

> A continuación analizamos cada uno de los equipos y - herramientas que nos son útiles en la planta para el proceso.

- Roladora *6* cortadora de Lámina: Como su nombre lo indica sirve para cortar la lámina a la medida especificada. --(posible proveedor: Tecnología Eléctrica e Industrial del *Nor* te, S.A. marca: *N* Y G Modelo: G P-250-1600).

- Dobladora: Nos sirve para hacer la ceja, que llevan las placas de lámina, en donde se detiene el marco de madera. (posible proveedor: Tecnología Eléctrica e Industrial del Norte, S.A. Marca N Y G. Modelo: D-250-16).

- Tinas de Tratamiento: Se utilizan para el fosfatiza do de la lámina (posible proveedor: Industrial de Acabados,  $S$ . $A$ .).

- Equipo de Pintura: Este equipo comprende todo lo ne cesario para este proceso, que es, cabina de pintado, polipaso para el transporte, horno de secado, etc. (posible pro veedor: Industrial de Acabados, S.A.).

- Prensa Manual: Este equipo es el que hace que por medio de presión, se adhieran fuertemente el poliestireno y la lámina. (hechiza)

- Taladro de Piso: Se utiliza para hacer la perfora- ción para la instalación de la chapa.

Existe otro tipo de equipo o herramientas de trabajoentre los que se encuentran todos aquellos que no intervienen. directamente en el proceso de fabricación, pero su participaci6n es importante en el desarrollo del mismo.

Entre los equipos diversos podemos mencionar los si $-\frac{1}{2}$ guientes:

- Grapadora Neumática Guantes
- Martillos de hule Estopas
- Balanza analítica Escobas
- 
- -
- Llanas 6 espatulas Trapaeadores
	-
- Juegos de llaves españolas Extinguidores
- Brocas

1 •

- Cepillos de Cerdas para limpieza de lámina

# II.C.6. MATERIAS PRIMAS.

Se define como materias primas, todos aquellos elementos que intervienen en sus diferentes formas, en la elaboraci6n del producto terminado. Las materias primas que se utilizan en la fabricación de puertas de lámina con núcleo de poliestireno son las siguientes:

#### *MATERIAL*

- Lámina
- Pegamento
- Madera
- Pintura
- Poliestireno
- Bolsas de Polietileno
- Graoas

#### PROVEEDOR

Lámina y Placa de Mty, S.A Bayer de México, S.A. Aspen del Norte, S.A. Industrial de Acabados, S.A. Aislantes Solar, S.A. Polietileno Nacional, S.A. IMSA SIGNODE

Hay que tener en cuenta que alqunos de las materias - primas no se deben tener en el interperie yq que si se llega ran a mojar se echarían a perder lo cual no es conveniente.

#### II.C.7. PERSONAL.

Por personal se entiende todas aquellas personas que de alguna manera, ya sea en la fabricación 6 en las laboresde administraci6n trabajen *6* nermanezcan a la Empresa.

El personal que requiere nuestra planta se muestra en-

el organigrama de la figura No. 2. En esta se aprecian los distintos niveles y puestos que son necesarios para que la planta trabaje adecuadamente.

A continuación se describen los puestos y las dife-rentes obliaaciones que tiene cada uno:

#### -Gerencia.

1 •

Esta sera la máxima autoridad en la planta en este puesto debe estar una persona con amplio criterio y la capacidad suficiente para resolver todos los problemas que se presenten, así como la toma de decisiones.

El Gerente se encarqara de lo siquiente:

+Formular, desarrollar y administrar las activica- des gerenciales de la mejor manera posible.

+ Motivara a sus subordinados para un mejor cumpli- miento de los objetivos de la Empresa.

+ Construira una elevada moral individual y de qrupo en la empresa a traves de la conducción, quía, consejos éincentivos adecuados.

+ Programara la Producción adecuadamente.

FIGURA No. 2  $\mathcal{M}^{(3)}$  .

 $\mathcal{R}$ 

ORGANIGRAMA

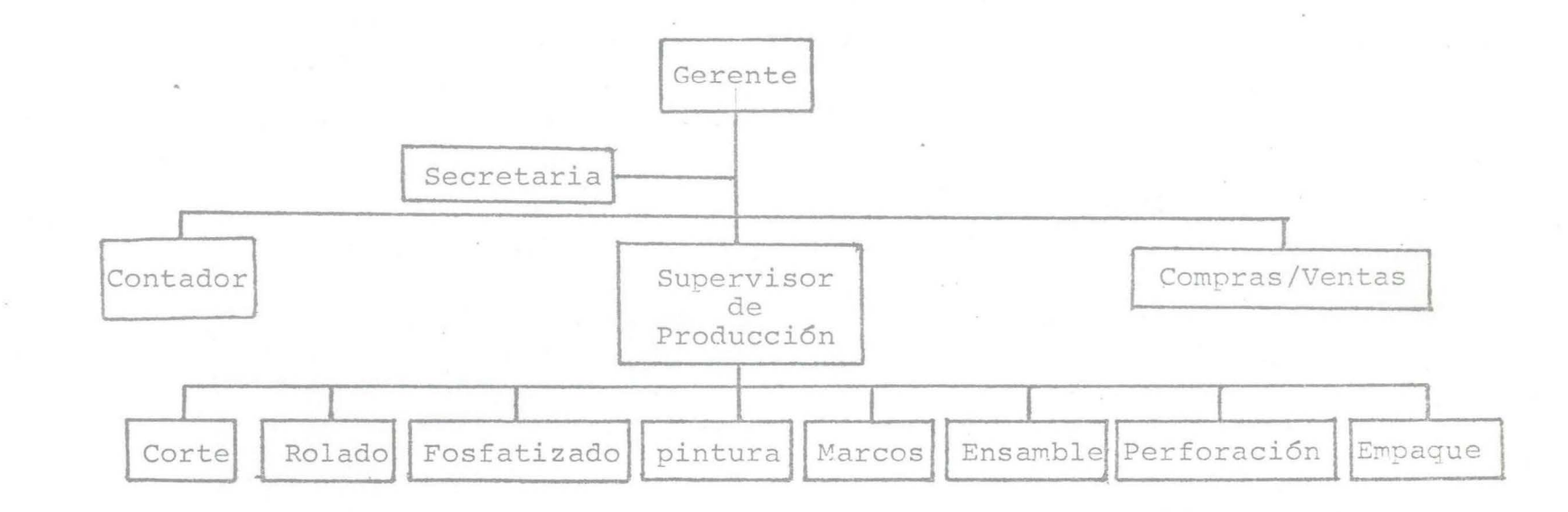

#### - Servicios de Contabilidad:

El encargado de contabilidad se encargara de mantenerinformada a la Gerencia sobre la situación financiera de la-Empresa, para que a su vez esta pueda determinar la rentabilidad de las operaciones de dicha planta.

- Ventas y Compras:

Este puesto deberá ser ocupado por una persona que ten ga actitud profesional para las Ventas, tacto, iniciativa, etc. Ya que esta persona se encargara de localizar a los dis tribuidores, clientes y proveedores para la reposici6n de - las compras y ventas que tenga la planta.

Esta persona estará en contacto con producción para ver los requerimientos de compra de materias primas, y de -producto terminado.

#### - Supervisores de Producci6n:

Esta persona se encargara de hacer que los empleados de producci6n trbajen eficientemente. Además debe mantener informada a la Gerencia sobre las fallas *6* situaciones especiales que se presenten, de manera que puedan corregirse rapidamente. Además, deberá ver que los insumas lleguen en per fectas condiciones y que se utilicen de la mejor manera posi ble para minimizar los desperdicios.

- Secretaria:

La persona que se desempeñe en este puesto, se encarga ra de recibir todas las llamadas telef6nicas, además llenara todas las formas necesarias como facturas, requerimientos de compra, etc y correspondencia que salqa de la planta.

- Ayudante y Chofer:

Esta persona se encargara de la limpieza de la oficina, asf como de hacer los deo6sitos en el Banco, ir a cobrar facturas, etc.

- Operarios:

Estas personas se encargarán de todas las operaciones del proceso productivo, e informaran a el supervisor sobrelas fallas que detecten en el proceso.

Las operaciones que se realizan en la planta son rela tivamente sencillas, por lo que no es necesario adquirir ma no de obra altamente especializada.

Los operarios tendran que desempeñarse en varias partes del proceso ya que tomando en cuenta la producción conla que se piensa empezar a trabajar no es necesario estar todo el turno de trabajo en una misma operación.

A continuación presentamos un cuadro en el que se mues tra la relación de operaciones y operarios necesarios paracada operación.

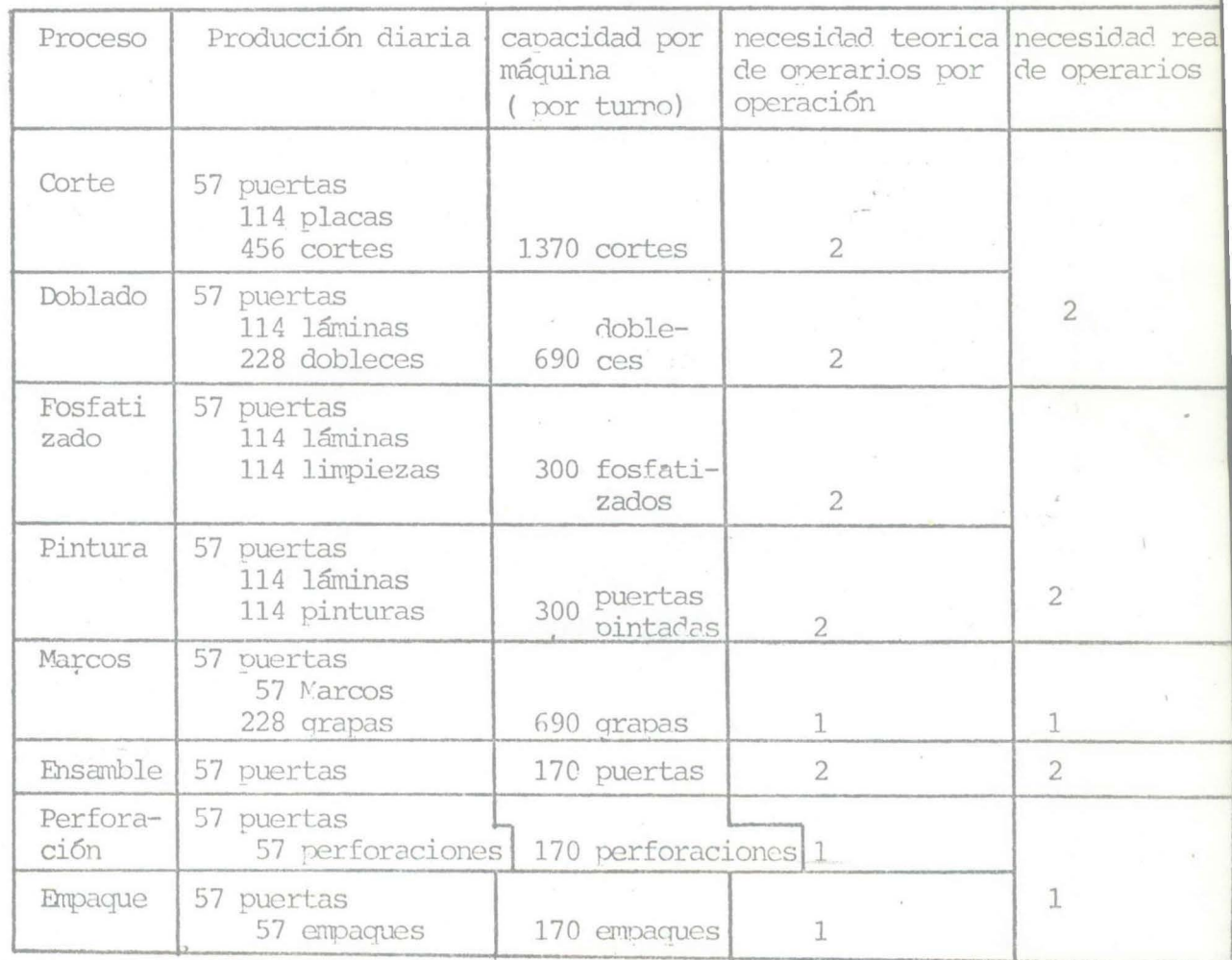

Total de Obreros 8

# CAPITULO III

# Estudio Económico

En la presente sección, se analizan todos los aspectos relacionados con los costos de inversión en activos fijos ycapital de trabajo. De igual forma, se analizan los cotos, ingresos y gastos relevantes, tanto del proyecto de inver- sión para fabricar, como del *proyecto* de inversión para se- guir maquilando.

El objetivo de este estudio es el de presentar al posi ble inversionista toda la información económica necesaria, permitiendo de esta manera arrojar una idea básica en cuanto a los requerimientos de capital nécesarios para la instala- ción de la planta. De igual manera mostraremos la evolucióneconómica del proyecto.

# II,I.A. INVERSION.

Las inversiones requeridas para la ejecución del pro- yecto se presentan a continuación:

- Inversión en activo fijo

- Inversión en capital de trabajo

#### III.A.I. INVERSION EN ACTIVO FIJO.

III.A.I.a. Maquinaria y Equipo

El objetivo de esta secci6n es el de presentar los cos tos y el monto de la inversión derivada de los conceptos demaquinaria y equipo requeridos para las operaciones de la - planta. Los costos de la maquinaria se presentan: en el cuadro 3.A. para la fabricaci6n y en el cuadro 3.B. para la maquila.

# Cuadro 3.A.

Inversi6n en Maquinaria y equipo (Fabricaci6n)

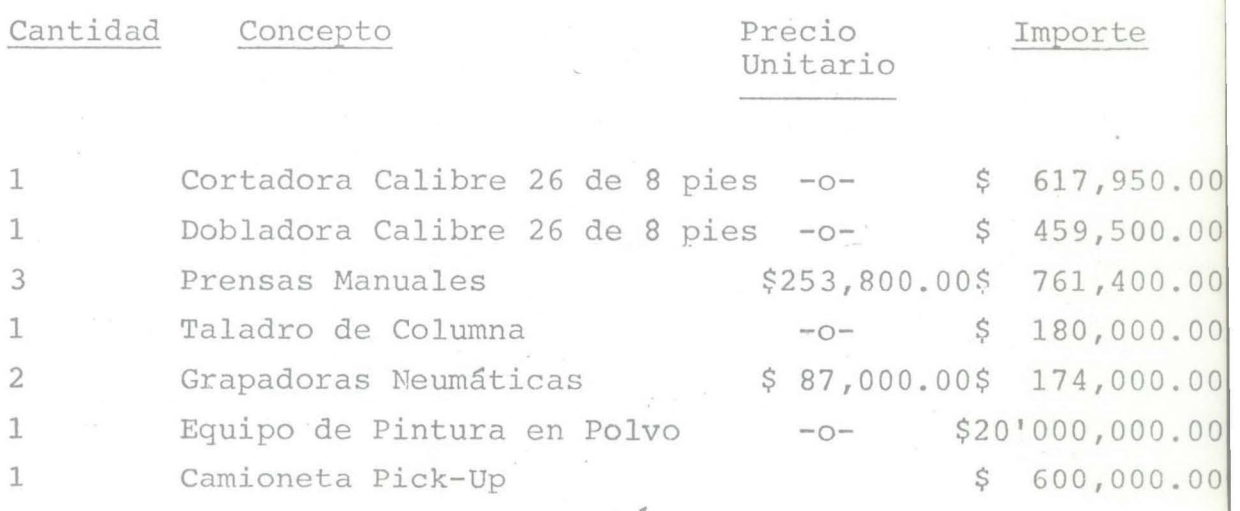

Total maquinaria y equipo \$22'792,850.00

### Cuadre 3.R.

# Inversión em maquinaria y equipo (Maquila)

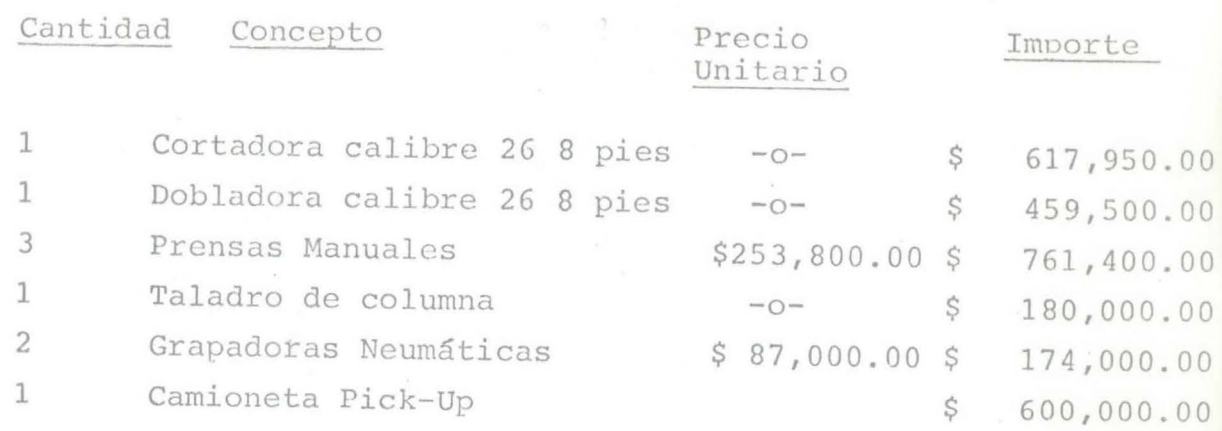

Total maquinaria y equipo \$ 2'792,850.00

III.A.I.b. INVERSIOP *EN* EQUIPO SECUNDARIO.

La inversión requerida para este punto, se muestra en el cuadro J.C. para la fabricaci6n y en el cuadro 3.D. para la maquila.

# Cuadro 3. C.

.,

Inversión en equipo secundario (fabricación)

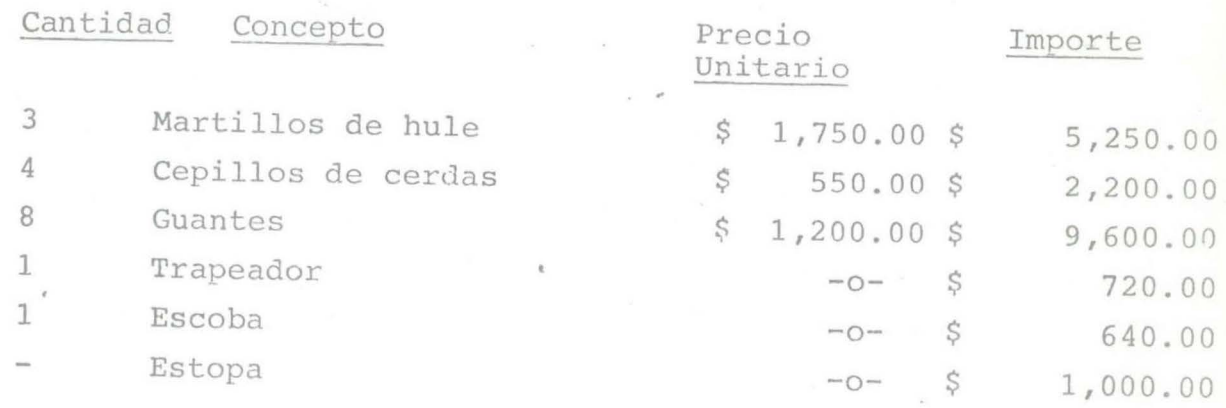

Total equipo secundario \$ 19,410.00

#### CUADHO 3. D.

### Inversión en Equipo Secundario (maquila)

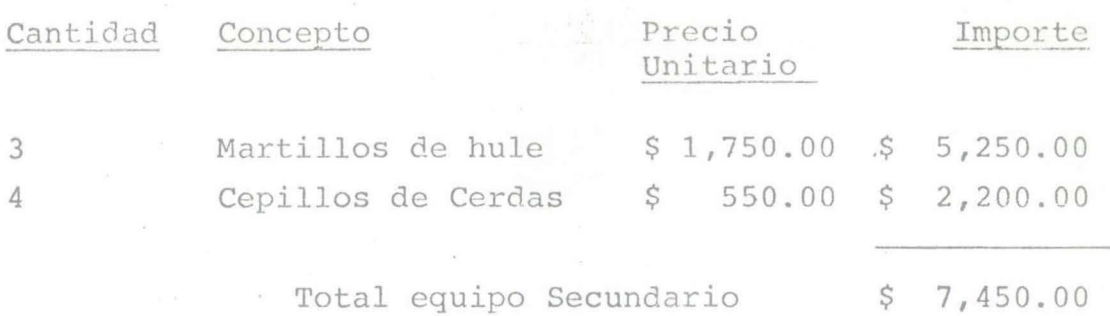

### III.A.I.C. INVERSION EN EQUIPO DE OFICINA.

La inversión de estos conceptos, se muestra en el cuadro 3.E. para la fabricación y para la maquila, ya que en es te punto la inversión es la misma en ambos casos.

### CUADRO 3. E.

Inversión en equioo de oficina (fabricaci6n, maquila)

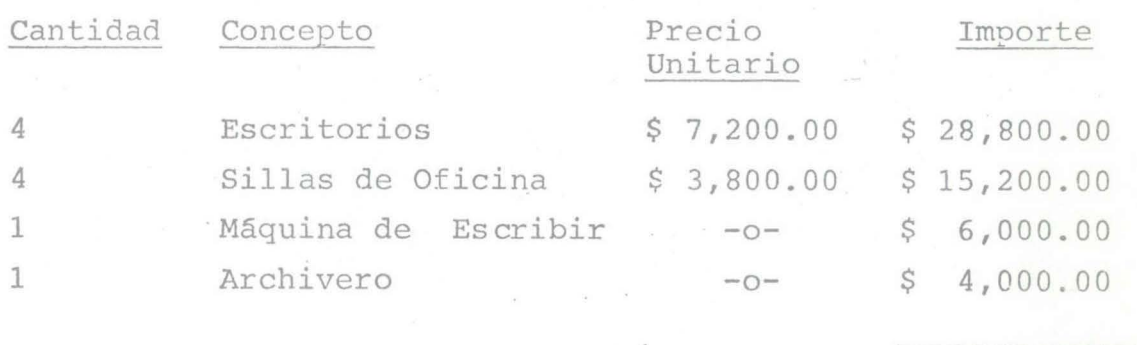

total equipo de oficina \$ 54,000.00

ACTIVO FIJO:

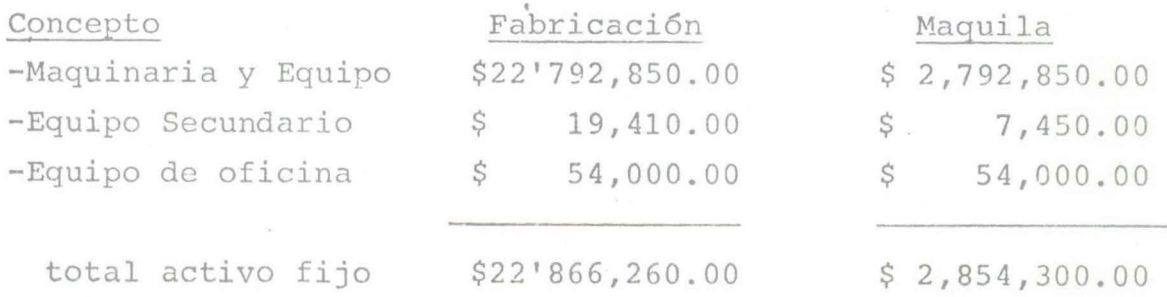

# III.A.2. INVERSION EN CAPITAL DE TRABAJO.

,.

III.A.2.a. Inversión en clientes (cuentas por cobrar) y proveedores.

Esta inversión se realiza partiendo del supuesto de -que las ventas se haran a crédito y pagadas en un lapso de -30 dfas. Esto se hace con el fin de contar con un fondo inme diato de inversión equivalente a las ventas de dicho perfodo, porque en caso contrario, o sea, de no disponer de fondo inmediato, no serfa posible laborar en el tiempo de 30 dfas.

Con respecto a proveedores, se refiere al crédito promedio que el proveedor dará a la planta. Esto representa una inversión "negativa". En la inversi6n a proveedores se consi deran 18 dfas de costo de vontas.

Por tanto la inversión neta en clientes y proveedoressera la siguiente: (en este concepto, la inversión para fa-bricar y maquilar es la misma).

> Ventas en el año 1 Ventas a 30 días (clientes) Costo de ventas a 18 días (proveedores) \$1 6 2 1 .s 7 4 *1* 6 9 8 • o o \$ 13'645,641.00 *\$* 4'551,304.00

> > ================

Inversi6n total en clientes y proveedo res \$ 8'994,338.00

III.A.2.b. Inversi6n en salarios y otros.

Mediante la inversi6n 'en salarios, se pretende el mismo propósito que en la inversión anterior, el pago de los -obreros y el del personal administrativo deben estar asegura dos para un mes, en caso de no disponer de flujo inmediato de efectivo en ese perfodo.

#### Para la Fabricación:

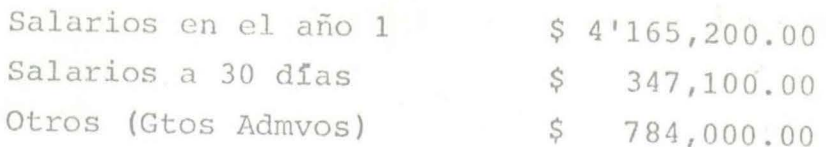

Inversión total en salarios y otros

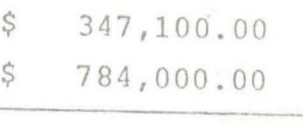

\$ 1'131,100.00  $=$ 

Para la Maquila:

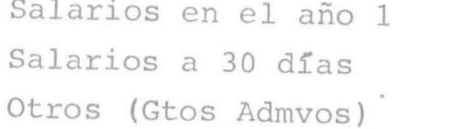

\$12'737,600.00  $$1'061,467.00$  $$620,500.00$ 

Inversión total en sueldos administrativos \$ 1'681,967.00

 $=$  = ====================

# III.A.2.c. Inversión en Inventarios.

¡·

La inversión en inventarios se realiza con el fin de mantener siempre una cantidad disponible de materia prima yproducto terminado. Para efectos de esta inversión, se consi deran 30 días del costo de ventas. Hay que hacer notar que el costo de ventas no incluye los salarios, ya que estos fue ron cubiertos por la inversión en salarios y otros.

Para Fabricar:

Costo de ventas total en el año

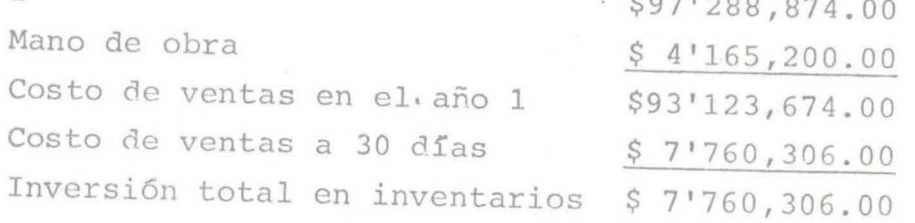

#### Para Maquilar:

Costo de Ventas total en el \$104'303,670.00 año 1  $$12'737,600.00$ Mano de obra Costo de ventas en el año 1  $$91'566,074.00$ Costo de ventas a 30 días S.  $7'530,506.00$ Inversión total en inventa--\$ 7'630,506.00 rios

Inversión total en capital de trabajo:

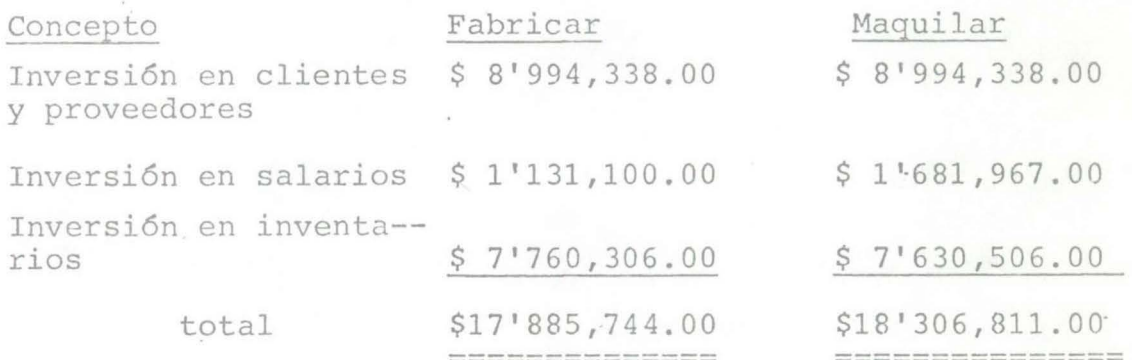

#### Inversión Total

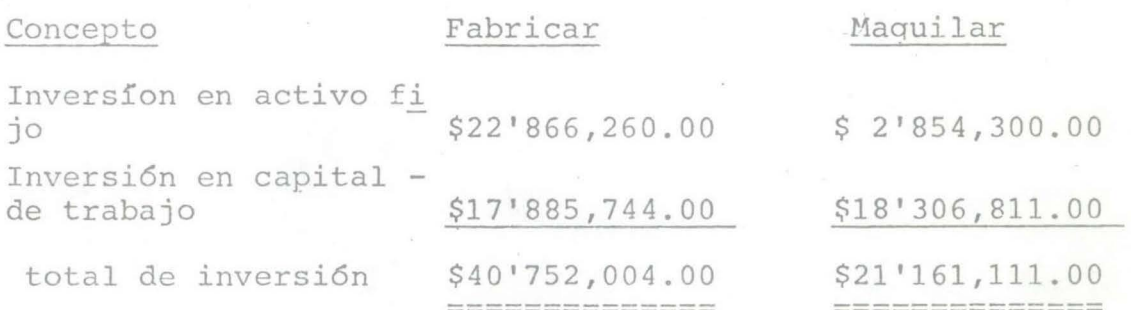

#### III.B. ANALISIS DE COSTOS E INGRESOS RELEVANTES AL PROYECTO.

En esta sección se analizan los costos é ingresos re-- $\overline{a}$ sultantes de la ejecución del proyecto. Para este análisis se ha tomado como vida del proyecto 5 años, por lo que se -presentan los posibles volumenes de producción, ingresos y costos para cada uno de estos años de operación.

III.B.1. COSTO, PRODUCCION Y VENTAS.

Primeramente presentamos el costo de materia prima, que se lleva la fabricación de una puerta.

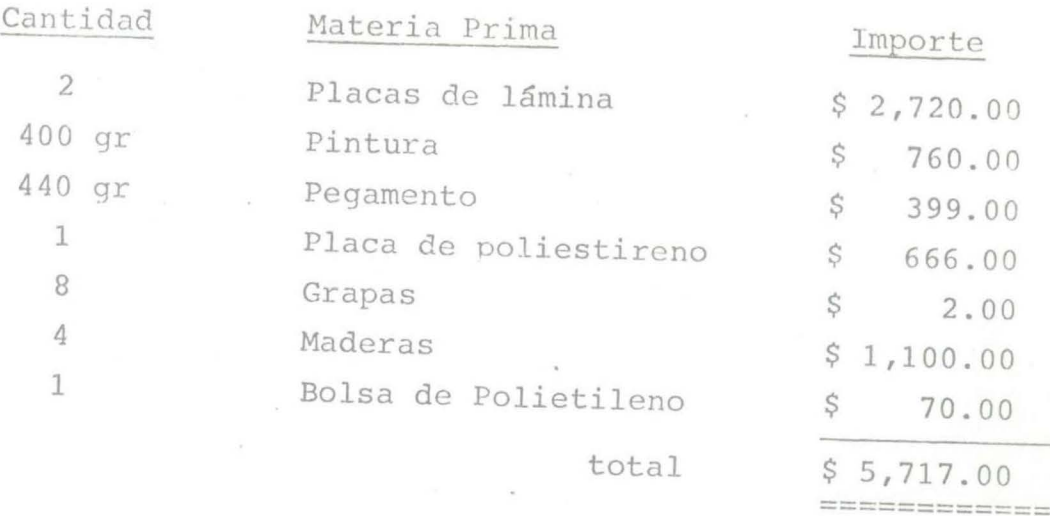

En base a los costos presentados y a el volumen de ven tas pronosticado anteriormente en el capítulo 1, el costo to tal de material para los 5 años de vida del proyecto, se pre sentan en la siguiente tabla:

Material total para:

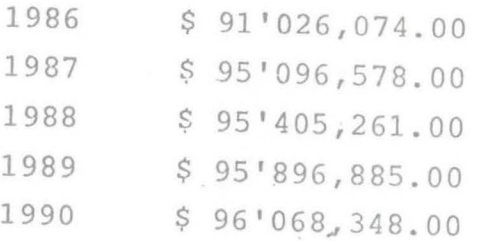

La producción total de puertas, según el pronóstico -hecho en el capítulo 1, para cada año sera el siguiente:

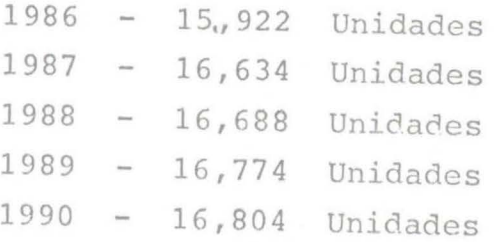

El porcentaje de ventas de cada tamaño de puertas, se presenta a continuación:

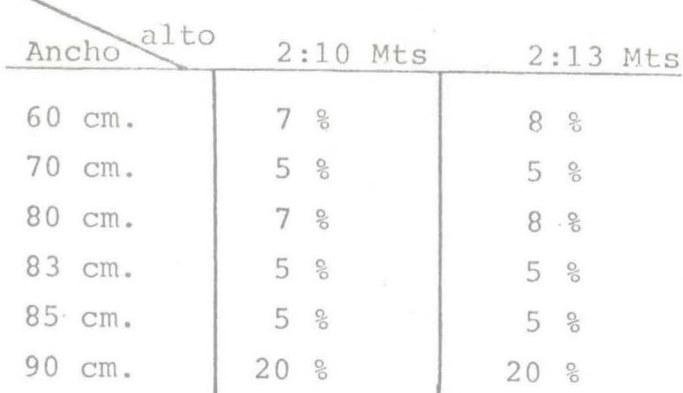

El total de cada tamaño de puertas por año se muestra en el anexo 1.

El total de producción y ventas esperadas para cada año de vida del proyecto es mostrado en el cuadro 3.F.

# $\overrightarrow{C}$  U A D R O 3.  $F$ .

### TOTAL DE PRODUCCION Y VENTAS ESPERADAS

 $\mathcal{F}=\mathcal{F}_{\mathcal{R}}$  .

A ft O S

 $\alpha \rightarrow$ 

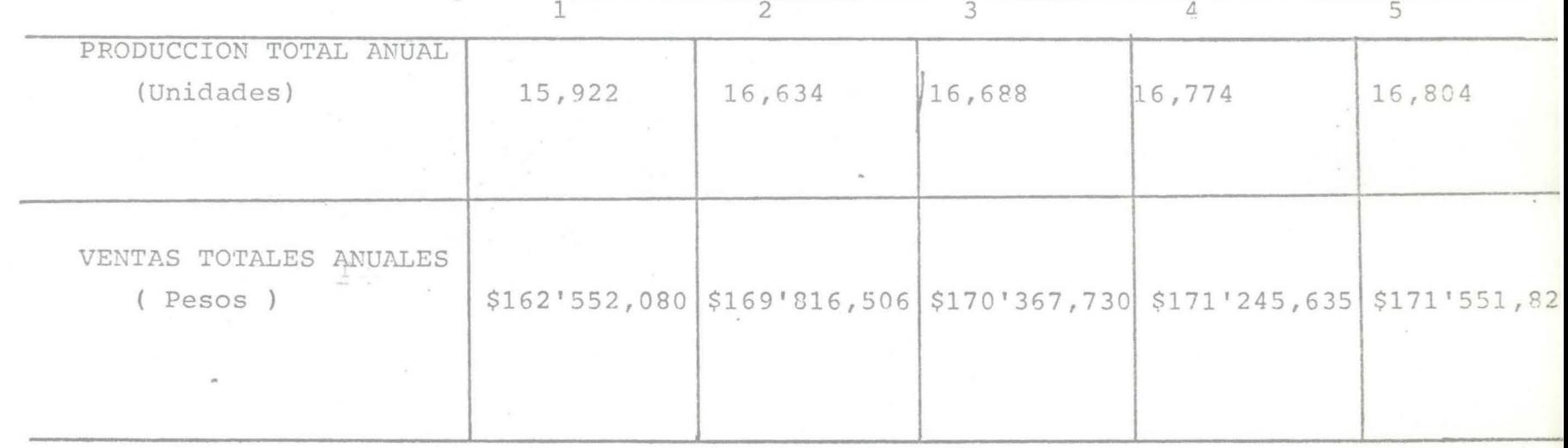

# III.B.2. COSTO DE VENTAS.

El costo de ventas para este proyecto, se compone de tres partes:

- Hateriales

- Mano de obra

- Gastos de fabricaci6n

III.B.2.a. MATERIALES

#### COSTO TOTAL DE LOS MATERIALES

( pesos )

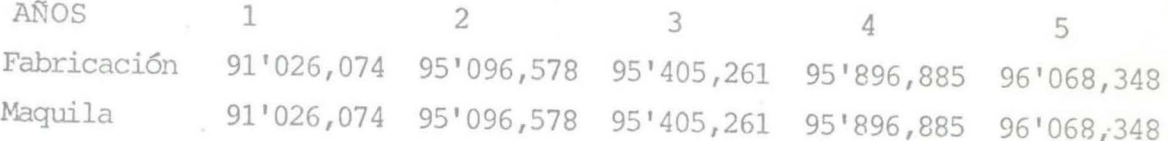

Bajo el concepto de materiales se incluyen materias primas y material de empaque.

#### III.B.2.b. MANO DE OBRA

Se observará que a lo largo de la duración del proyecto,el salario de los trabajadores destinados a las operaciones dela planta, casi no varía, esto es debido a que el estudio paradicha planta es efectuado a pesos constantes.

Al realizar la proyecci6n de este proyecto, estamos asu- miendo que tanto los costos totales como el precio de venta, - permanecerán inalterables durante los S años de vida útil del mismo, es por ello que se le designa la expresión de pesos cons tantcs.

Los requerimientos de mano de obra se detallan a continua ci6n:

#### FABRICACION'

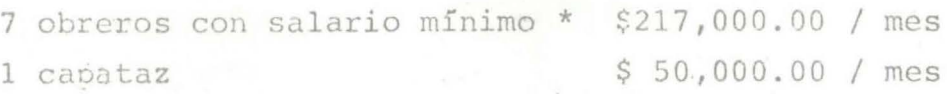

\$267,000.00 / mes

\*Salario mínimo \$ 31,000.00 *1* mes

\$267,000 + 30 % de prestaciones\*\*= \$347,100.00

entonces (\$347,100.00) (12) = \$ 4,165,200.00 pesos / año ==========================

\*\* incluye seguro social

1.

1 •

#### + MAQUILA

\$800 pesos de mano de obra por puerta

Los costos para cada año de mano de obra son los siguien tes:

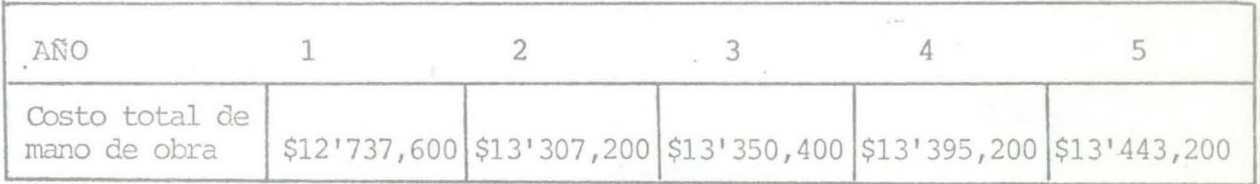

III.B.2.c. GASTOS DE FABRICACION

Dentro de los gastos de fabricación se consideran los si- guientes:

+ FABRICACION

a) Mantenimiento del local

2 personas encargadas del aseo y mantenimiento: \$23,000.00 pesos mensuales a cada una mas 30 % de prestaciones.

\$ 717,600.00 oesos *1* año

,..

b) Mantenimiento del equipo

Estimando gastos y servicios por concepto de revisión, reparación y accesorios. \$ 50,000.00 pesos / mes

\$ 600,000.00 1 año

e) Energía eléctrica y oas

En base al nümero de máquinas eléctricas e iluminación de la planta, se estima que el gasto mensual por concepto de energía .eléctrica y gas sera de \$50,000.00 pesos.

\$ 600,000.00 1 año

d) Otros

En este punto se consideran el equipo secundario, mate-rial de limpieza y otros conceptos.

 $$180,000.00$  / año

total de gastos de fabricación anuales para fabricar

\$2'097,600.00 =====~=======

+ MAQUILA

a) Mantenimiento del equipo

Estimando gastos y servicio por concepto ae revisión, reparación y accesorios. \$ 30,000.00 1 mes

\$ 360,000.00 1 año

b) Eneroía eléctrica y gas

En base a el consumo de energía y qas en la oficina del negocio, se estima que el gasto mensual sera de \$15,000.00 pe- sos.

\$ 180,000.00 *1* ano
total de gastos de fabricación anuales para maquilar \$ 540,000.00

 $\equiv$  =  $\equiv$  =  $\equiv$  =  $\equiv$   $\equiv$   $\equiv$   $\equiv$ 

## III.B.3. GASTOS DE ADMINISTRACION

Dentro de los gastos de administración se consideran los siguientes:

## + FABRICACION

a)· SUELDOS

·.

1 Gerente (\$150,000.00 pesos mensuales más 30 % de presta ciones).

# \$ 2'340,000.00 *1* año

1 Contador(\$80,000.00 pesos mensuales más 30 % de prestaciones)

# \$ 1'248,000.00 *1* año

1 Supervisor de Producci6n ( \$130,000.00 pesos mensuales más 30 % de prestaciones).

# \$ 2'023,000.00 *1* año

1 persona encargada de compras y ventas (\$85,000.00 pesos mensuales más 30 % de prestaciones )

# \$ 1'326,000.00 *1* año

1 Secretaria (\$45,000.00 pesos mensuales más 30 % de pres<br>taciones.

\$ 702,000.00 *1* año

b) RENTA DEL LOCAL: (\$75,000.00 PESOS MENSUALES)

## \$ 900,000.00 *1* año

c) AGUA: Estimando gastos por consumo de aqua mensual -*\$io,ooo.oo* pesos.

\$ 240,000.00 / año

d) TELEFONO: Considerando gastos de teléfono por -\$40,000.00 pesos mensuales.

\$ 480,000.00 / año

e) GASTOS DE PAPELERIA Y OTROS: Suponiendo gastos diarios de \$ 500.00 pesos (288 dfas laborables por año)

\$ 144,000.00 1 año

total de gastos de administraci6n anual para fabricar \$9'408,000.00

 $=$ 

+ MAQUILA

a) SUELDOS.

1 Gerente (\$150,000.00 oesos mensuales más 30% de prestaciones).

*\$* 2'340,000.00 *1* año

1 contador (\$80,000.00 pesos mensuales más 30% de prestaciones)

 $$1'2.48,000.00$  / año

1 Supervisor de producci6n · (\$130,000.00 pesos mensuales más 30 %de prestaciones.)

*\$* 2'028,000.00 *1* año

1 Secretaria (\$45,000.00 pesos mensuales más 30 % de pres taciones)

\$ 702,000.00 1 año

b) RENTA DE OFICINAS:  $(§35,000.00 \text{ pesos mensuales})$ 

 $$420,000.00$  / año

e) AGUA: Estimando gastos por consumo de aaua mensual \$ 7,000.00

## \$ 84,000.00 / año

d) TBLEFONO: Considerando gastos de teléfono por \$40,000. pesos mensuales.

\$480,000.00 1 año

e) GASTOS DE PAPELERIA Y OTROS: Suponiendo qastos diarios de \$500.00 pesos ( 288 días laborables por año)

\$144,000.00 1 año

total de gastos de administración anual para maquilar

\$ 7'446,000.00 ==============

III.B.4. GASTOS DE VENTA

Se consideran los siguientes gastos:

+ FABRICACION

¡"•

l.

a) Distribución: Suponiendo \$35,000.00 pesos mensuales por concepto de gasolina, afinación y cambio de aceite.

\$420,000.00 *1* afio

b) Chofer: (\$45,000.00 9esos mensuales más 30% de prestaciones)

\$702,000.00 *1* ano

total de gastos de venta anual para fabricar

\$ 1'122,000.00 ==============

#### + MAQUILA

a) Distribución: Suponiendo \$35,000.00 pesos mensuales por concepto de gasolina, afinación y cambio de aceite.

## \$ 420,000.00 *1* año

b) Chofer: (\$45,000.00 pesos mensuales más 30 % de pres taciones)

\$ 702,000.00 *1* año

total de gastos de venta anual para :<br>maguilar

 $$1'122,000.00$ ==============

## III.B.4. DEPRECIACION DEL ACTIVO FIJO

Para la depreciación del activo fijo se considera el método de línea recta.

- La maquinaria y equipo se deprecio a 5 años

- El equipo de oficina se deprecio a 10 años

- El equipo secundario se deprecio a 3 años

+ FABRICACION .

- Equipo de oficina - Equipo secundario

INVERSION EN ACTIVO FIJO Maquinaria y equipo

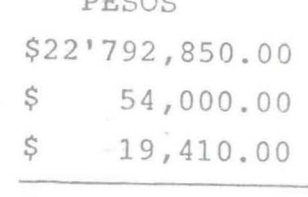

PESOS

total

\$ 4'570,440.00

#### + MAQUILA

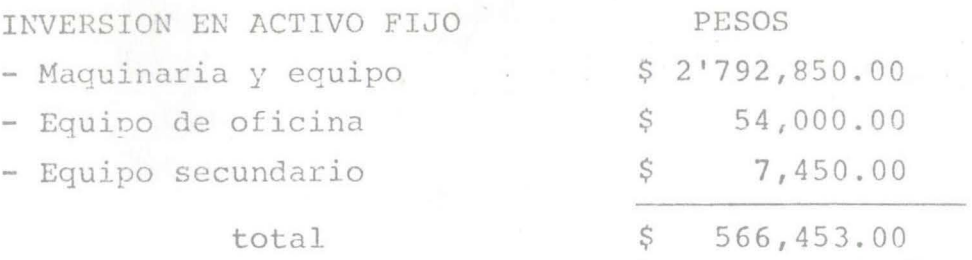

Los resultados presentados en esta sección y los supues tos que se presentan a continuación serviran como base para la evaluación del estudio económico.

ment often same level with them show them have them with more samples and them with the company

III.C. PRESENTACION DE LOS ESTADOS DE RESULTADOS PROYECTADOS

#### III.C.1. SUPUESTOS BASICOS

¡·

Los siguientes supuestos forman parte prinicipal para la 1 evaluación del proyecto en el analisis económico.

- vida del proyecto 5 años
- proyección a pesos constantes
- inversión 100 % capital
- Se recupera totalmente (100%) el capital de trabajo al final del año 5
- valor de rescate igual al 10% del activo fijo
- tasa de retorno mínima atractiva (trema) del 25% a pesos constantes y considerando riesco

Seguidamente se presenta el análisis económico del pro- yecto. Para este análisis, se utilizó el método de valuación de proyectos llamado tasa interna de rendimiento (TIR) , por - considerarse el más conocido y práctico de las técnicas para evaluar proyectos que consideran el valor del dinero a travesdel tiempo.

De igual manera, se presenta un análisis de sensibilidad de aquellos flujos que afectan directamente la operación de in versión del provecto.

III.D. ANALISIS ECONOMICO

Mediante los supuestos básicos presentados anteriormen te, se realizó el cálculo de la TIR utilizando el paquete de computadora lotus.

# III.D.I. FLUJOS DE EFECTIVO Y CALCULO DE LA TIR

Relaizando el cálculo de la TIR para las dos alternati vas con los flujos anteriores nos da:

Para fabricar TIR =  $69.02$  %

Para maquilar  $TIR = 115.58$  %

En el caso de la fabricación TIR>trema, o sea 69. %> 25 %, se considera que el proyecto es rentable bajo el enfoque solamente económico.

En el otro caso (maquilar) TIR>trema, o sea 115. %> 25 %, podemos decir que el proyecto cuya alternativa es la ma quila, tambien es rentable, economicamente hablando.

# E S T A D D D D E R E S U L T A D D S P R D F O R M A<br>(F A B R I C A C I O N )

 $\overline{\mathcal{L}}$ 

 $\frac{\pi}{n}$ 

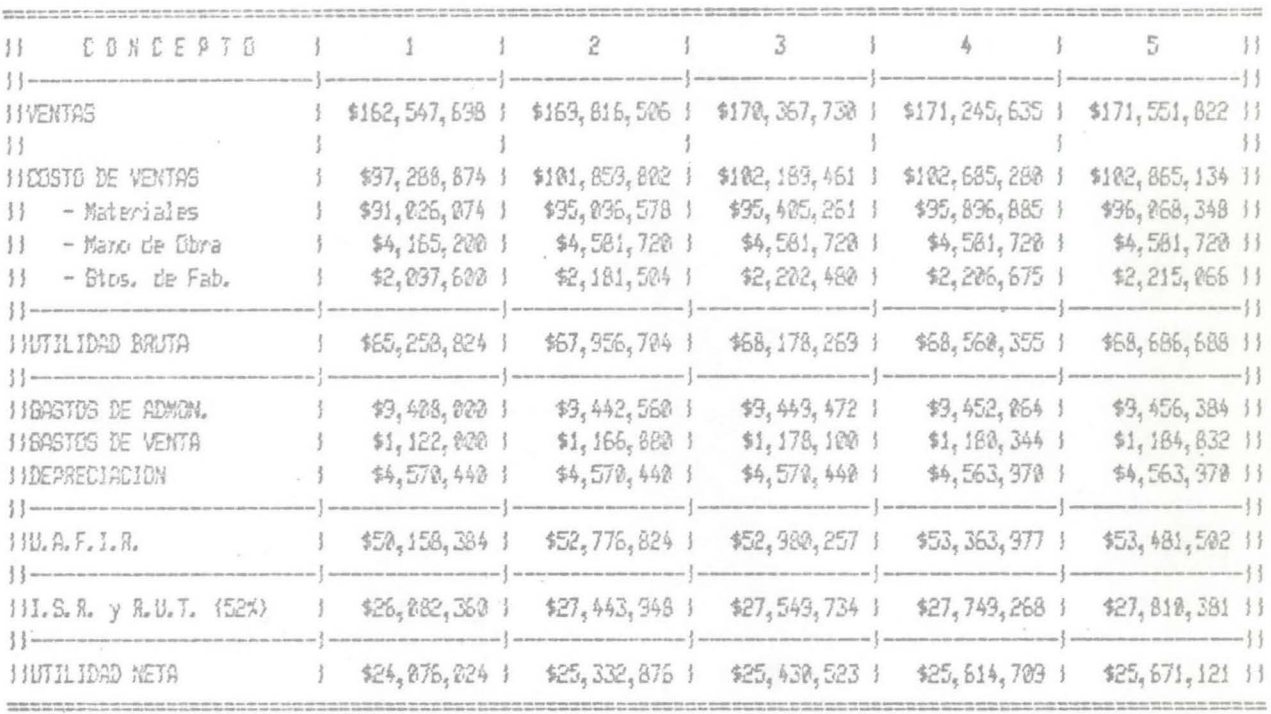

#### DATOS BASE DE CALCULO manuel

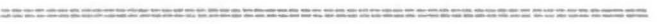

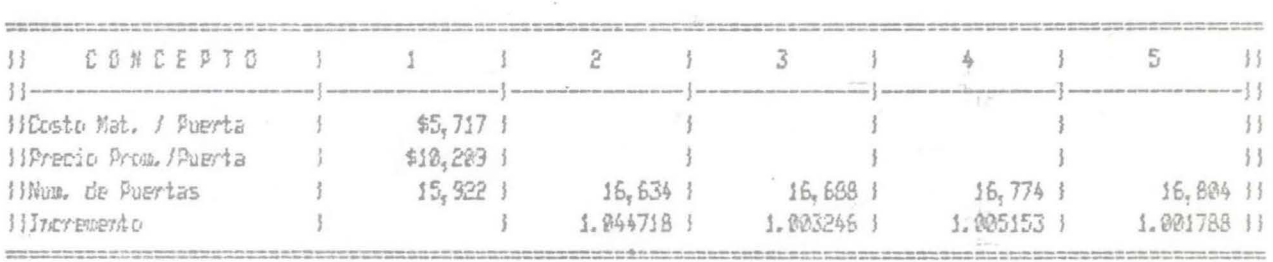

# 

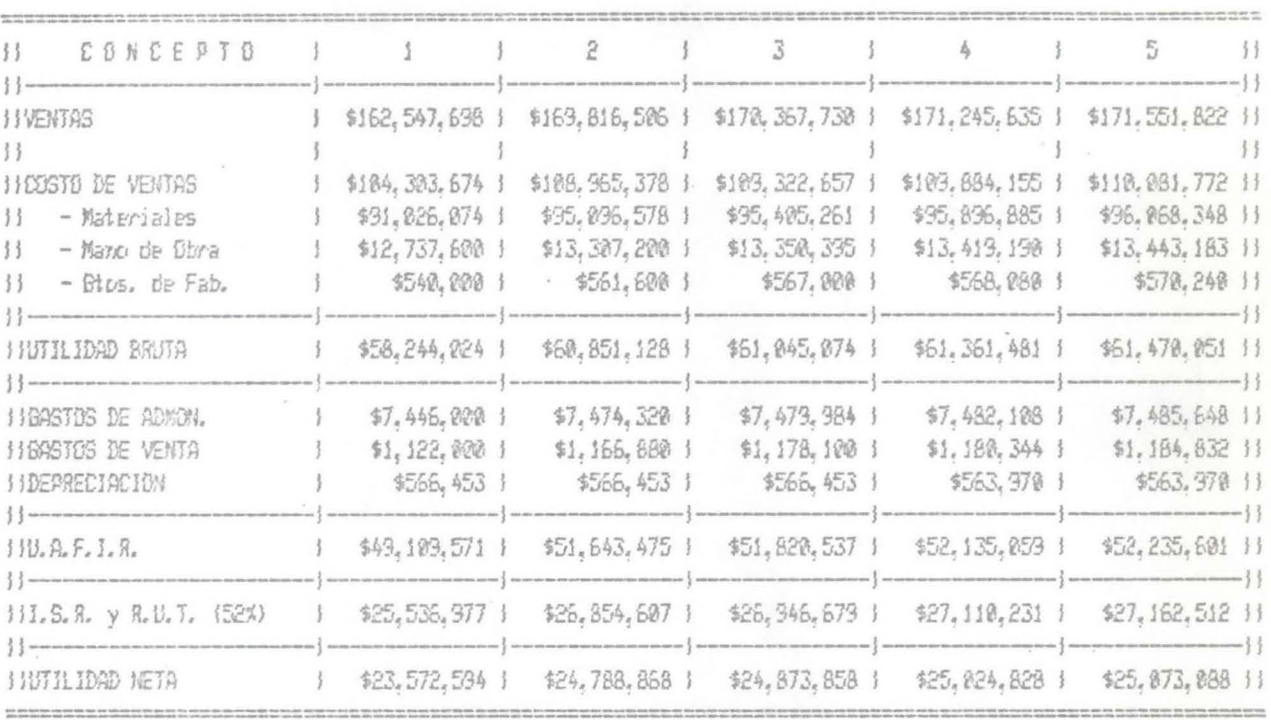

#### DATOS BASE DE CALCULO

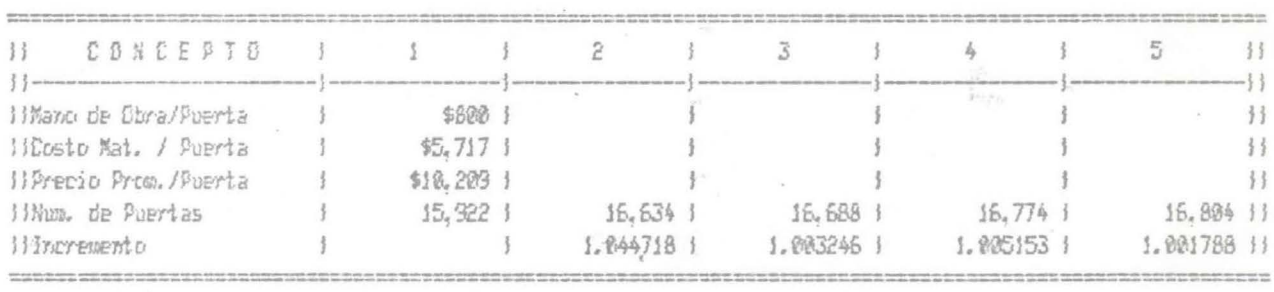

#### FLUJO DE EFECTIVO **IFABRICACIONS**

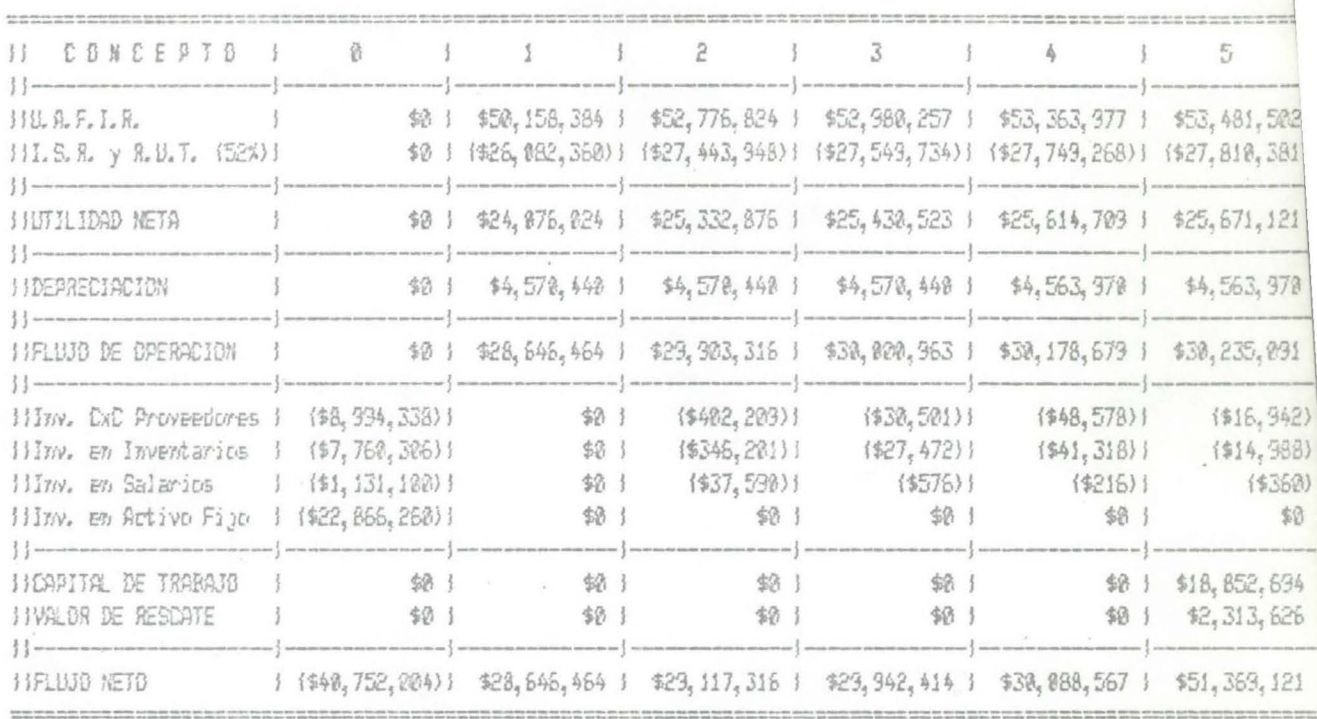

 $\lambda$ 

 $77$ 

BIBLIOTECA UNIVERSIDAD DE MONTERREY

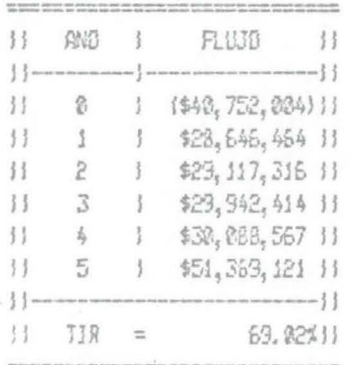

### FLUJD DE EFECTIVO

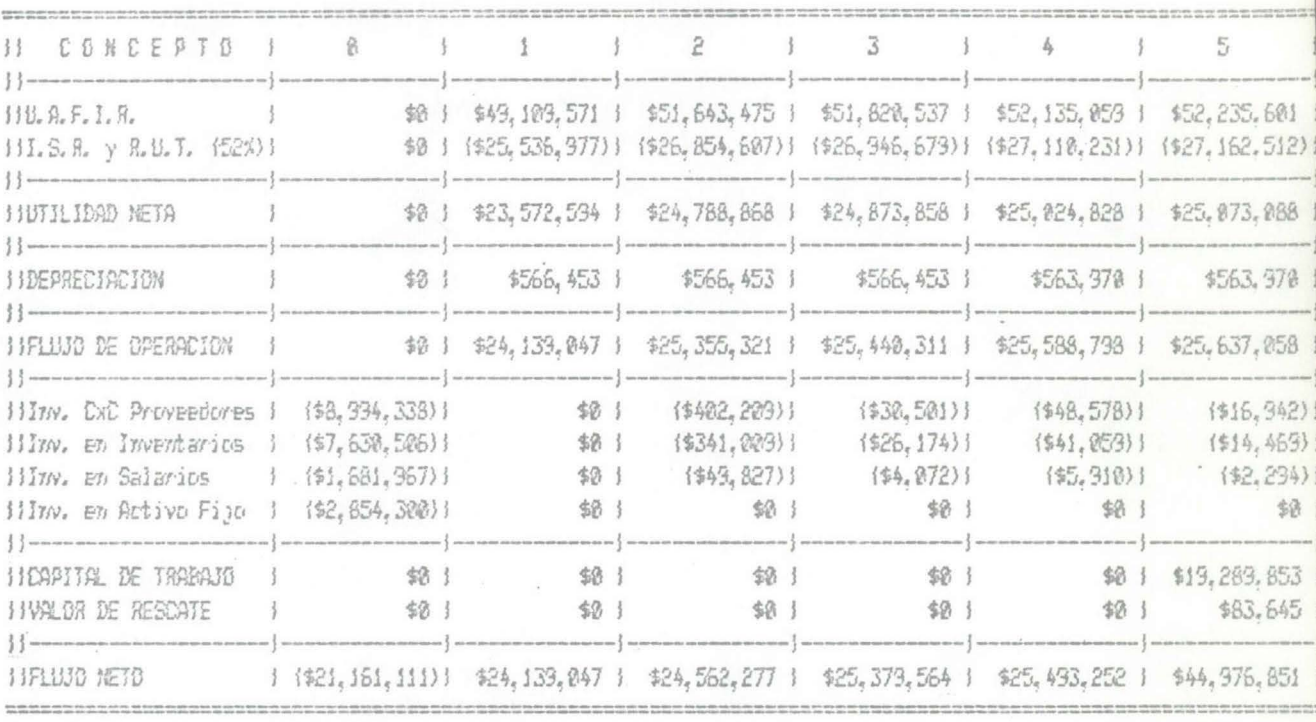

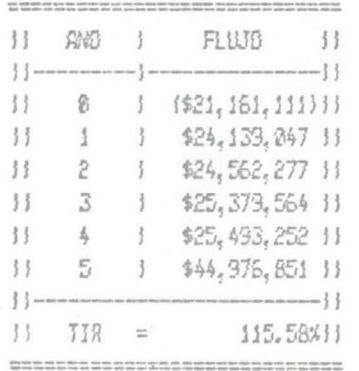

 $\frac{\partial}{\partial x_{i}} = \frac{1}{\sum_{i=1}^{n}x_{i}}$ 

 $\mathbb{R}^+$  $\hat{\mathbf{J}}$  ).

### III.D.2. ANALISIS DE SENSIBILIDAD

Debido a que existen variables que pueden afectar el buen funcionamiento de un proyecto, se ha elaborado un análisis conel fin de apreciar que tan sensibles son las alternativas pre-sentadas en este estudio, a los posibles cambios que puedan - ocurrir en el precio de venta, costo de materia prima, número de unidades producidas, y en el caso de la maquila, tambien elcambio gue pueda existir en el costo de la mano de obra.

Los análisis presentados son los siquientes:

#### + FABRICACION

- -Precio Vs. Costo de materia prima (ver tabla 3.E.)
- -Precio Vs. Producci6n (ver tabla 3.F.)
- + MAQUILA
- Costo de mano de obra ( tabla 3.G.)
- -Precio Vs Costo de materia prima (ver tabla 3.H.)

- Precio Vs. Producción ( tabla 3.I.)

En los resultados de estas tablas podemos apreciar el valor de la TIR en las diferentes combinaciones; por lo que po demos decir que a la derecha de la línea que forma una escalera, todas las combinaciones son atractivas, ya que TIR > trema.

## TABLA 3.E.

# ANALISIS DE SENSIBILIDAD PRECIO VS COSTO DE MATERIAL

(FABRICACION)

precio

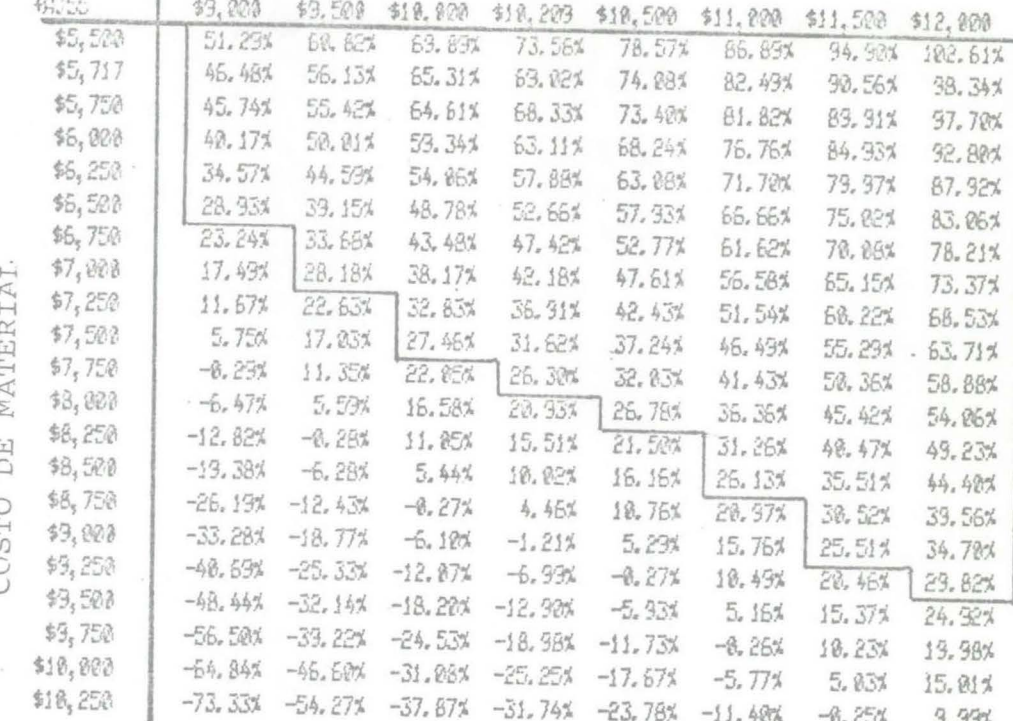

# TABLA 3.F.

## ANALISIS DE SENSIBILIDAD PRECIO VS NUMERO DE PUERTAS (FABRICACION)

## precio

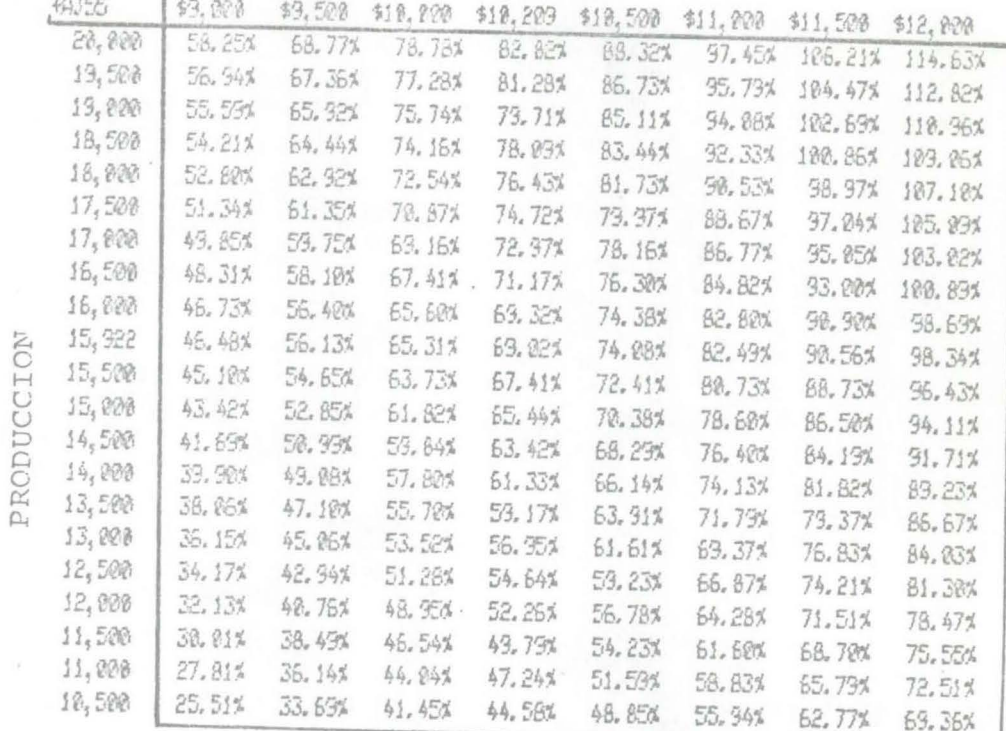

 $\mathcal{R}$ 

ANALISIS DE SENSIBILIDAD COSTO DE MANO DE OBRA

( Maguila )

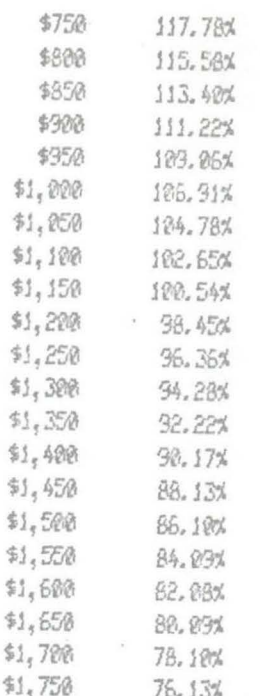

## TABLA 3.H.

## ANALISIS DE SENSIBILIDAD PRECIO VS COSTO DE MATERIAL

## (MAQUILA )

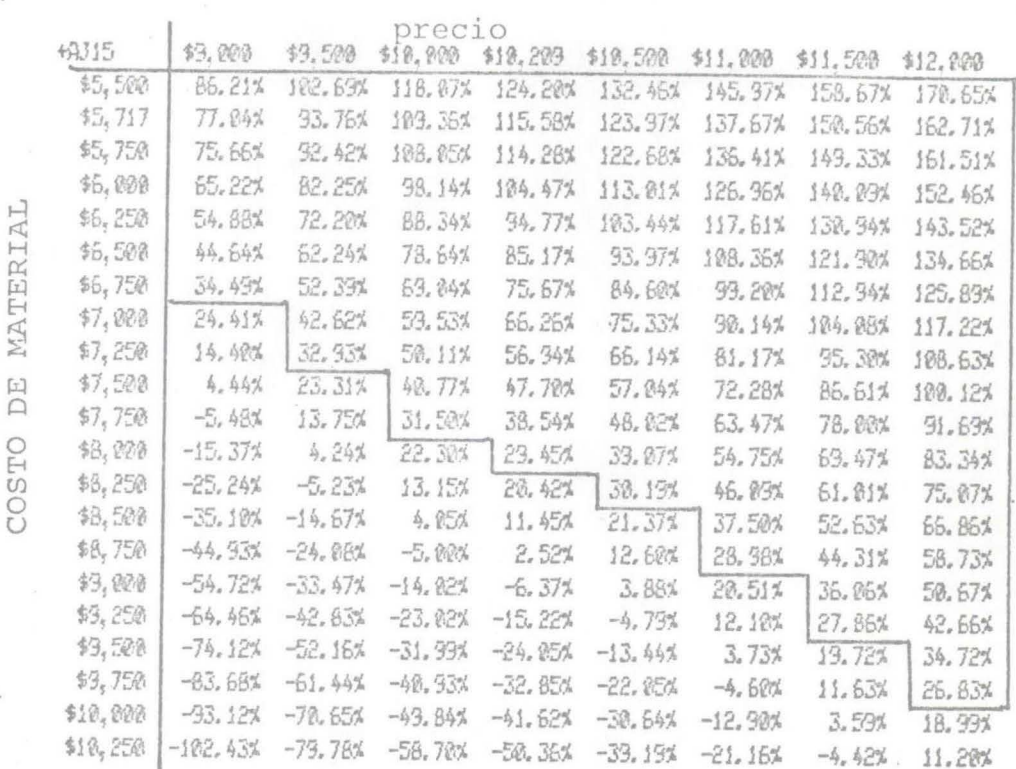

## TABIA 3.I.

## ANALISIS DE SENSIBILIDAD PRECIO VS NUMERO DE PUERTAS ( MAQUILA )

## precio

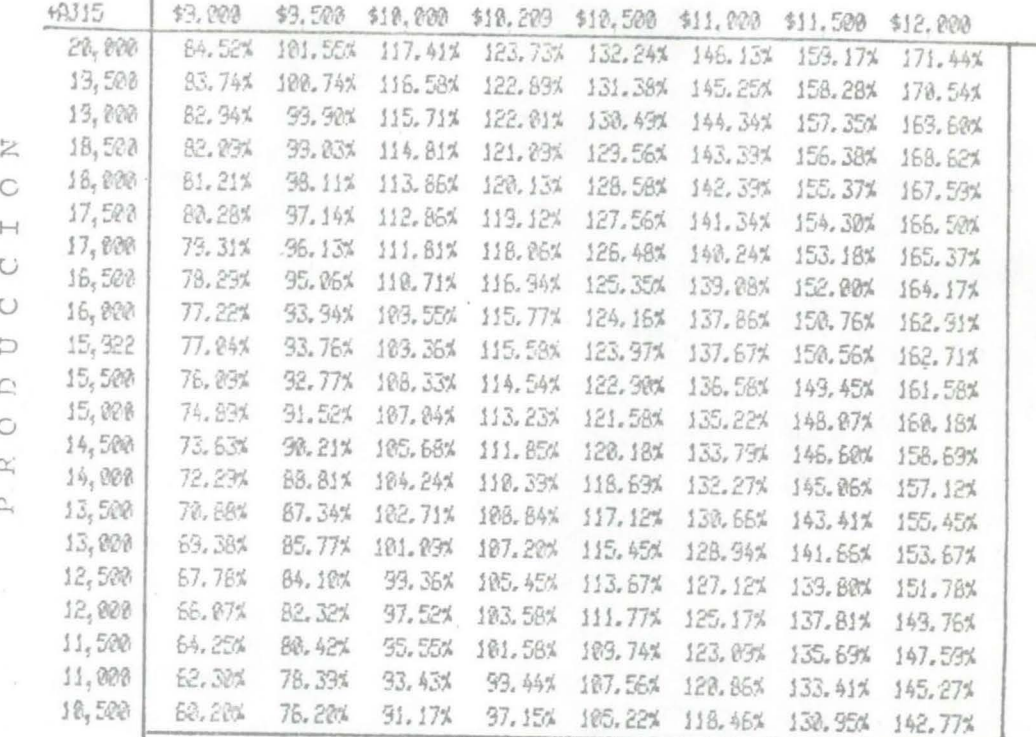

 $IIT.E.$ ANALISIS ESTRATEGICO

## AREA INTERNA

En este análisis haremos una comparación de las fuerzas y debilidades que presentan nuestras dos alternativas.

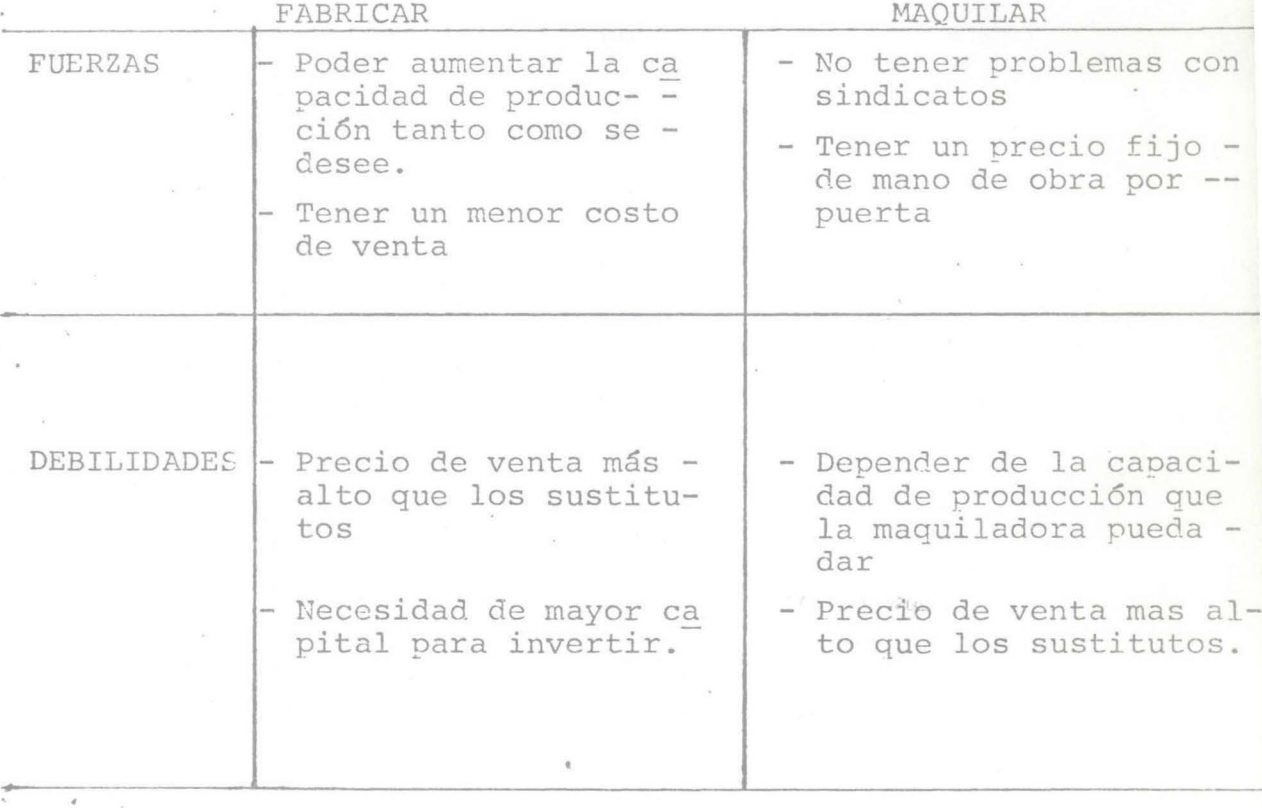

 $-85 -$ 

· AREAS EXTERNAS.

Ahora procederemos a realizar un análisis de las áreas externas al negocio, el cual se desarrollara en base a las oportunidades y amenazas en cada uno de los siguientes pun-tos:

- Mercado
- Competencia
- Medio ambiente

#### OPORTUNIDADES Y AMENAZAS

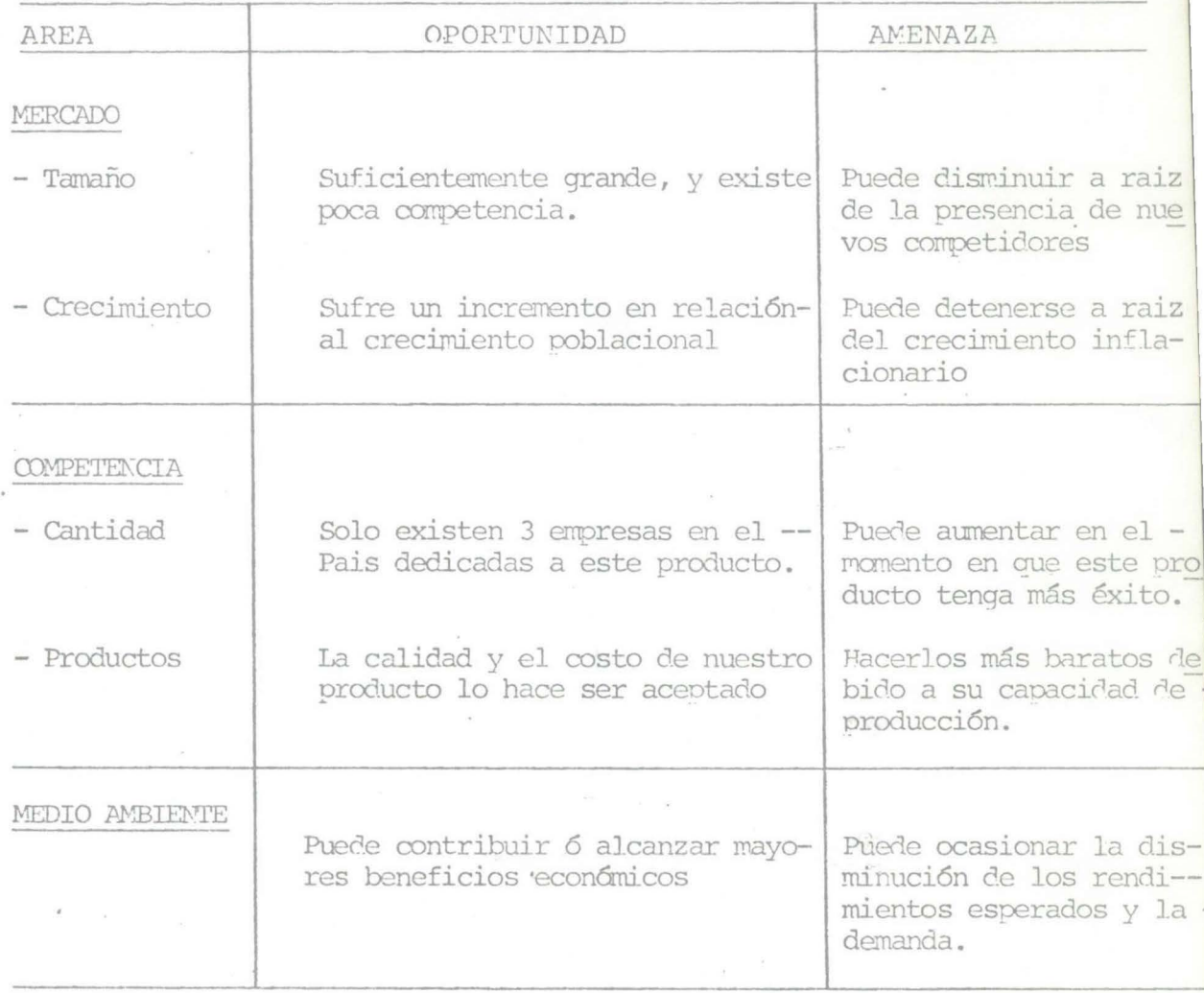

#### CONCLUSIOKES

Una vez realizado el análisis de los puntos claves que enlazan la estructura del proyecto y que a su vez se dirigen hacia el buen desempeño de la planta, observamos que mediantelos resultados arrojados por el estudio, podemos establecer, que para la alternativa de fabricar, es atractivo el proyecto. Mientras que para la otra alternativa analizada (maquilar), la viabilidad y rentabilidad de dicha alternativa, es altamente atractiva. No obstante esto es solo un indicio de lo que po dría resultar la ejecuci6n del proyecto, ya que puecen influir un sin núnero de factores para bien *6* para mal del negocio.

La primera variable con la que nos encontramos es la relacionada con el estudio de mercado. Dentro de este punto se actuo de una manera muy conservadora, creando una relaci6n un

tanto pesimista, este hecho no indica una limitación, por el contrario es un punto a nuestro favor laborar bajo estas con diciones; porque estamos oracticamente asumiendo una mala si tuación en el mercado. Este análisis obviamente es solo un pequeño marco de referencia que nos indica a grandes rasqos, cual podría ser la posible posición de las termo-puertas enel mercado.

El análisis técnico no presenta complicación alguna, ya que el proceso es relativamente sencillo, la mano de obra no necesita ser especializada, y la maquinaria y equipo puede obtenerse en México, pero no hay que olvidar que el buen mane jo de estos puntos ayudaran grandemente el éxito.

Observando los resultados que se presentaron en los aná lisis de sensibilidad, nos podemos dar cuenta que la inversión ·en la alternativa de fabricar, podría ser más atractiva si se conjugan ciertos factores, mientras que en el caso de maqui- lar el proyecto es muy rentable, no obstante que esta alterna tiva es más arriesgada dado que se estaría sujeto a las condi ciones del maquilador.

Otro punto importante que no debemos olvidar, es que en la' actualidad la situación del País no es estable, por lo que debemos decir que es muy díficil pronosticar el éxito 6 fraca so de una empresa a tan largo plazo como se hizo en este estu dio, por lo que la deici6n final de maquilar fabricar ó no hacer nada debe ser tomada por el inversionista, siguiendo los lineamientos del presente estudio.

 $R$ 

. .

#### BIBLIOGRAFIA

Hopeman, Richard J. 1981. Producción, Conceptos, Analisis y Control. Segunda edición, Editorial Cecsa, México.

Riggs, James L. 1976. Sistemas de Producción. Primera edi-ción, Editorial Limusa, S.A. México.

Nievel, Benjamin W. 1980. Ingeniería Industrial. Sexta edición Editorial Representaciones y Servicios de Ingeniería, S.A. --México.

Coss Bu, Raúl. 1981. Análisis y Evaluación de Proyectos de Inversión. Primera Edición. Editorial Limusa México

X Censo General de Población y Vivienda 1980 Estado de Nuevo -León. Volumen 1. Tomo 19 México 1983.

Reporte de Especificaciones Técnicas. Infonavit México 1983

#### ANEXO  $\mathbf 1$

% DE VENTAS DE CADA TAMAÑO DE PUERTAS

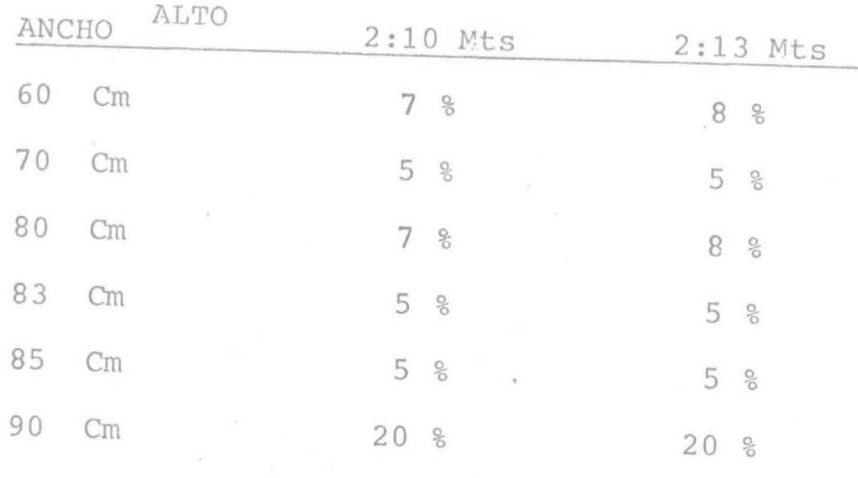

NUMERO DE PUERTAS TOTAL ANUAL POR TAMAÑO 1986

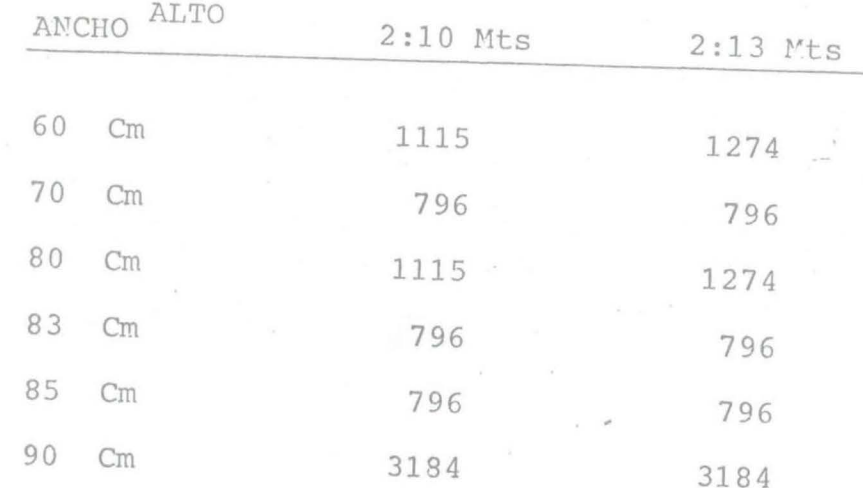

total 15922

1987

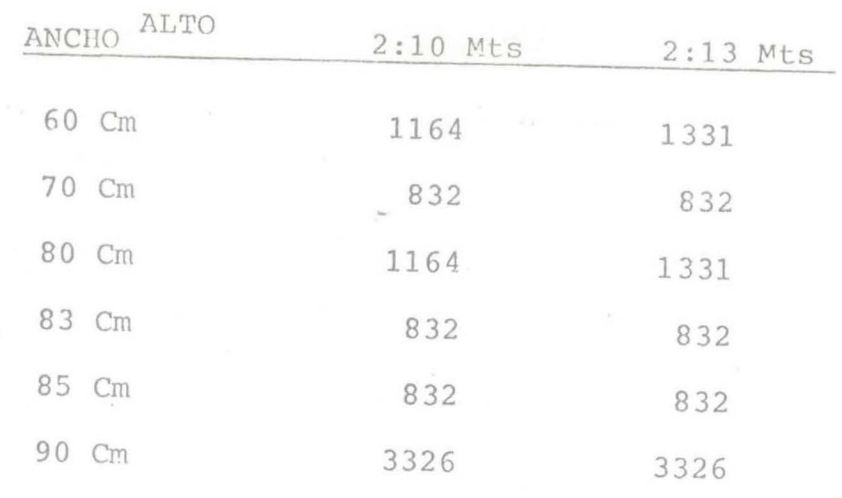

total 16,634

---

1988

;

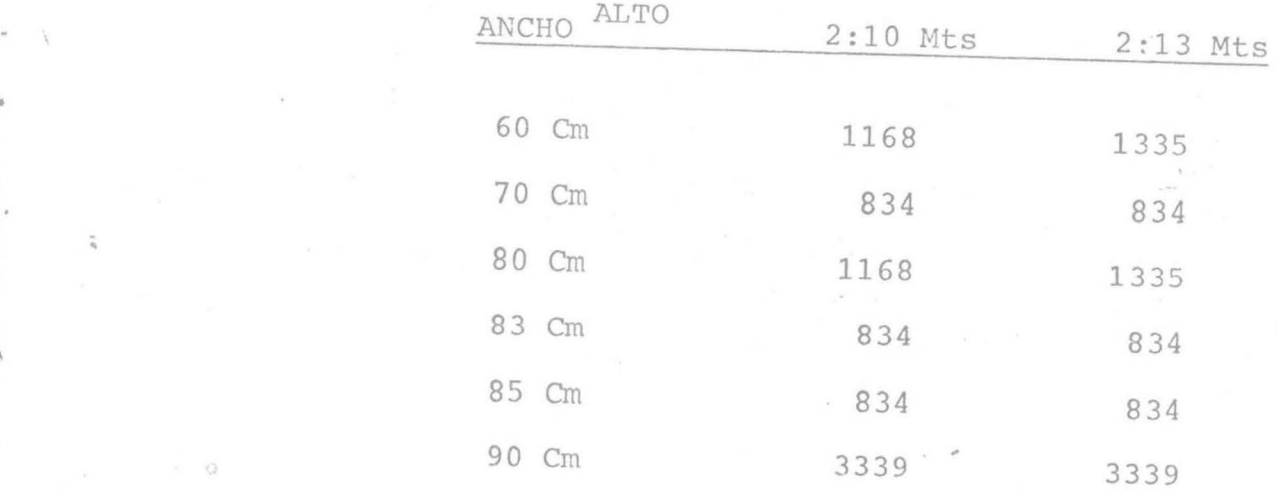

total 16,688

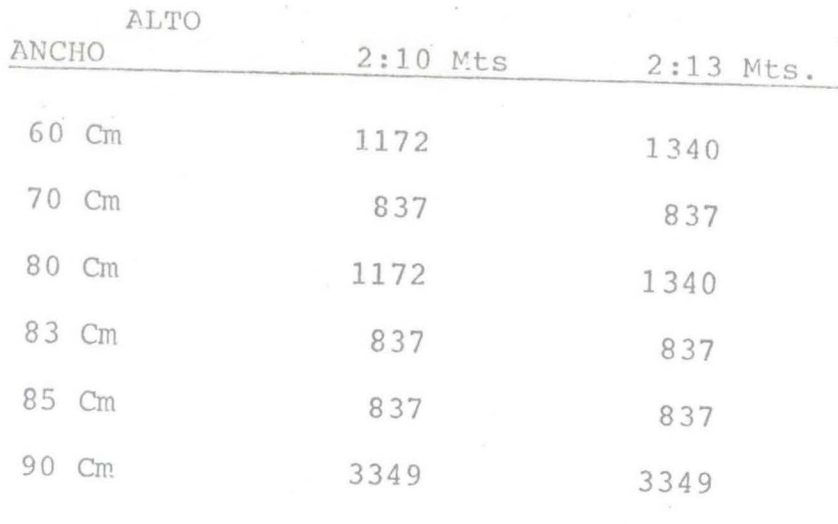

total 16,744

| ALTO                             |                      |            |
|----------------------------------|----------------------|------------|
| ANCHO                            | 2:10 Mts             | $2:13$ Mts |
| $\sim 10^{-1}$<br>9 A D          |                      |            |
| 60<br>$\mathsf{Cm}$              | 1176                 | 1176       |
| $\sim 100$<br>70 Cm<br>$\sim 10$ | 840                  | 840        |
| 80 Cm<br>$\mathcal{R}_{\rm{in}}$ | 1176                 | 1176       |
| 83 Cm                            | 840                  | 840        |
| $\lambda$<br>85 Cm               | 840<br>$\mathcal{M}$ | 840        |
| 90<br>Cm                         | 3362                 | 3362       |
|                                  | $\sim$               |            |

total 16,804

## ISTRU-HOY, S. A.

#### CENSAJERIA:

La carrajería se colocará en el lugar preciso marcado en el provecto. Será de fabricación Nacional y de calidades y marcos indicados en la lista que se adjunta a ésta especificación, y su colocación será deacuardo a las instrucciónes de su fabricante.

> Puerta Principal: Marca Fanal Nº 460 Puerta Baño: Marca Fanal. Nº 265

#### VIORIERIA:

El vidrio será semi-doble de 3 mm. y transparente, a excepción de la ventana del baño que será opaco ( gota de aqua ).

Todos los vidrios deberán ser colocados y fijados al marco de la ventana por medio de un portavidrios tipo macilla.

En ningún caso deberán quedar los vidrios en contacto directo con elmetal de los perfiles 6 el porta-vidrios; para ésios se aplicará maci lla sobre la superficie que deberá estar excenta de polvo y humedas.colocando el vidrio y presionándolo, retirando la macilla sobrante de jar oquedades o grietas que permitirán la penetración del agua.

La visión através del vidrio debe ser perfecta, por lo tanto no se -permitirá el uso de piezas que contengan ondulaciones, burbujas u otros elementos que contribuyan a distorcionar dicha visión.

PULFIAS:

Las puertas de acceso, exteriores y del baño, ó que pudieran estar expuestas al interperie serán del tipo multipanel con un espesor de 1.5"

A GALLARDO

Q DE CON 2

STRUCCION

 $1110$ 

 $DEI$   $I$ 

**HINOJOSA G.** ING. ARTUROTORAZA VILLARREAL (196. 1015  $-95 - 105105$  $53$ Y PRESUPUESTOS CONTROL DE CERAS

y las puertes interiores serén de tambor de madera formadas con un bustidor de madera de pino a base de 2 cercos de 3 x 3.4 cms. y peinazus a cada 30 oms. de la misme dimensión y forrados con tripley de pino de 3 mm. de esposor mínimo o fibracel duro y extraduro de 4 mm. de caposor mínimo, nor um tas caras, coronadas con una cintilla de madera de pino de 1 x 4 cms.

ISTRU-HOY, S. A.

Se colocará la chapa o cerradura a 1.00 mts. de altura y se reforzará con una pieza de madera de 10 x 25.6 cms. en amboa led<mark>os de la puerta. llevarán</mark> 3 bisgras de 7.6 x 7.6 cms. de fierro latonado del tipo de permo suelto y perilla plana, debiendo colocarse una a 15 cms. del lado superior, otra al centro y la última a 20 cms. del lado inferior.

Las holguras que quedan antra la puerta y el marco no deben de axondar os-.0.5 tanto en los lados como en el arrastre de la puerta.

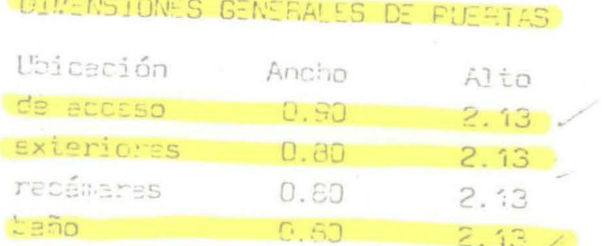

#### PINTURA:

Será de la marca Napoko u Lagún especificaciones del fabricante.

· No se permitiré la epliceción de pintura sobre superficies húmedes que con tengan grase, aplanados ó materiales extraños adheridos.

Pintura Vinílica: Se erlicaré en los aplanados exteriores ó pénde que el proyecto.

Fintura de Famalte: Iré en tota la harrería y  $Y$  58 8: en 2 manos mínimo hasta cubrir la superficie de color marfil ó blanco ostión LUMING G 0 1 2 1 . 1 . 1

ING. ARTIZO CARZA VILLARIEAL 1915, 105 CCSTOS ENCASCADO DE SUPERVISION Y counts be chus  $507231$ 

E DEL D

DE PROY

TOS Y CONSTRUCCION

VE. HIDALGO 2005 PTE COL. GBISPADO -- TELS. 49-71-75, 48-71-67 Y 48-71-58 - MONTEFAEY

# **FECHA DE DEVOLUCION**

- El último sello marca la fecha tope para ser devuelto
- este libro. El lector pagará \$ pesos por cada día que pose una semana después del vencimiento.

•

**1 .** 

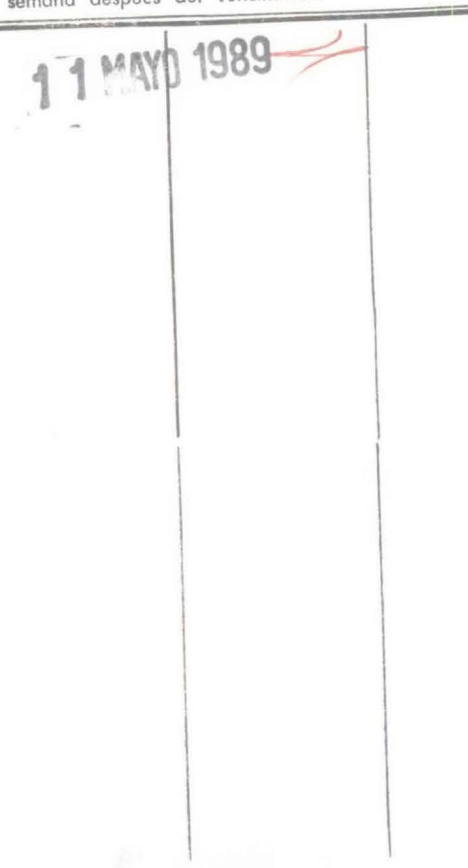

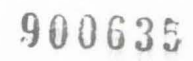